### Кировское областное государственное профессиональное образовательное автономное учреждение «Кировский технологический колледж пищевой промышленности»

УТВЕРЖДАЮ Зам. директора по УМР

«…..»………………20…г.

РАССМОТРЕНО На заседании предметно-цикловой комиссии Протокол №………от «…»…………..20…г.

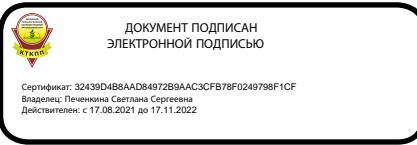

# **РАБОЧАЯ ПРОГРАММА УЧЕБНОЙ ДИСЦИПЛИНЫ**

## **ОУД.09 ИНФОРМАТИКА**

общеобразовательного цикла

программ(ы) подготовки квалифицированных рабочих, служащих по профессии

**09.01.03 «Пекарь»,**

**08.01.08 «Мастер отделочных строительных работ»**

Рабочая программа учебной дисциплины **ОД.09 ИНФОРМАТИКА** разработана в соответствии с требованиями федерального государственного образовательного стандарта (далее – ФГОС) среднего общего образования,

федерального государственного стандарта среднего профессионального образования (далее – СПО) по профессиям 09.01.03 «Пекарь», утверждённого приказом Министерства образования и науки РФ от 2 августа 2013 г. N 799 и 08.01.08 «Мастер отделочных строительных работ», утверждённого приказом Министерства образования и науки РФ от 2 августа 2013 г. N 683, рекомендациями по организации получения среднего общего образования в пределах освоения образовательных программ среднего профессионального образования на базе основного общего образования с учетом требований федеральных государственных образовательных стандартов и получаемой специальности или профессии среднего профессионального образования (письмо Департамента государственной политики в сфере подготовки рабочих кадров и ДПО Минобрнауки России от 17.03.2015 № 06-259) в редакции от 25.05. 2017 года, примерной программы учебной дисциплины **ОД.09 ИНФОРМАТИКА** для профессиональных образовательных организаций, рекомендованной Федеральным государственным автономным учреждением «Федеральный институт развития образования» (далее – ФГАУ «ФИРО») в качестве примерной программы для реализации основной профессиональной образовательной программы СПО на базе основного общего образования с получением среднего общего образования, протокол № 3 от «21» июля 2015г., регистрационный номер рецензии №375 от «23» июля 2015г. ФГАУ «ФИРО»

*Разработчик Сметанина М.В., преподаватель информатики КОГПОАУ КТКПП*

 $\overline{a}$ 

# **СОДЕРЖАНИЕ**

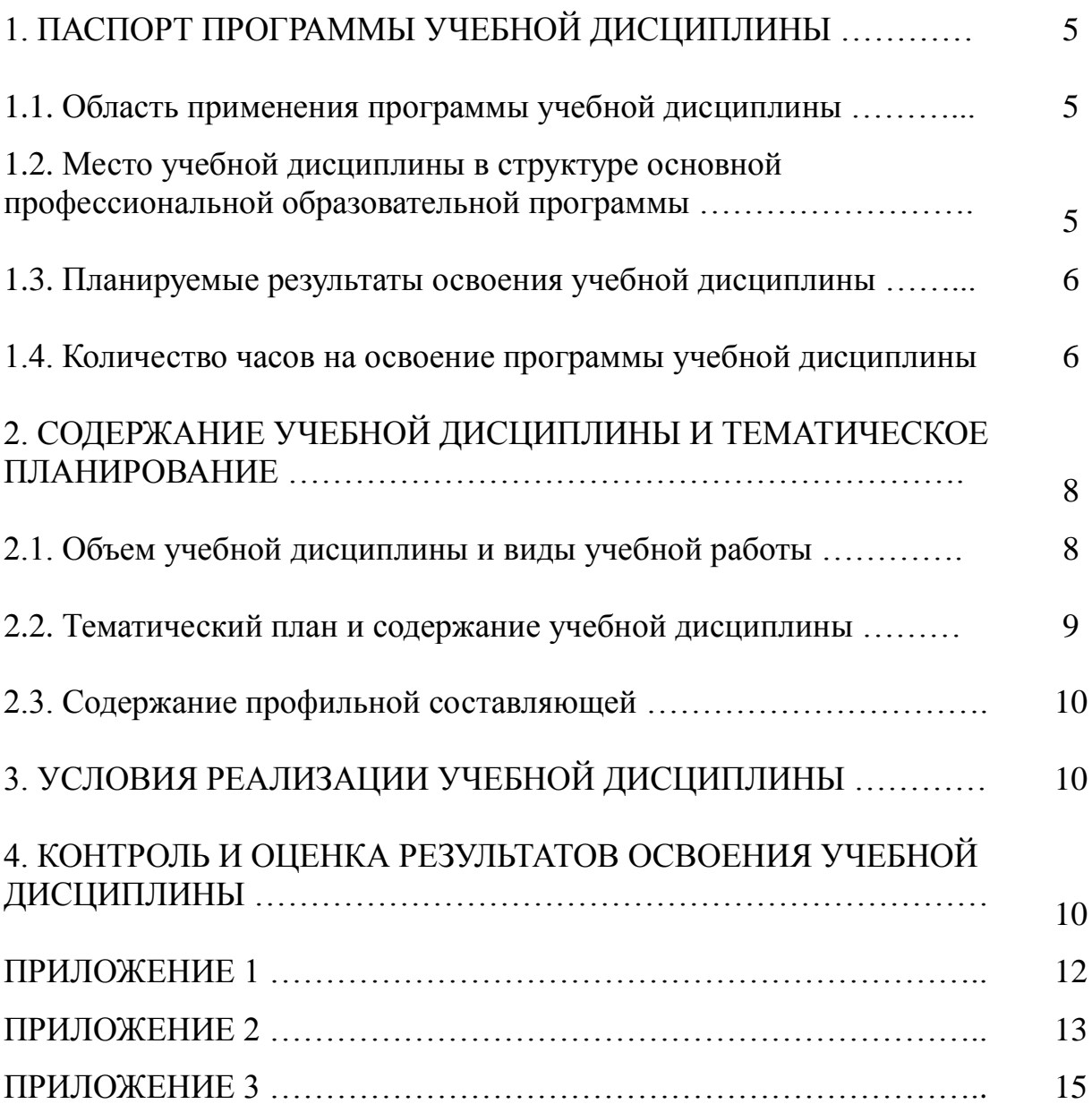

## **1. ПАСПОРТ ПРОГРАММЫ УЧЕБНОЙ ДИСЦИПЛИНЫ**

#### ОД.09 ИНФОРМАТИКА

#### **1.1. Область применения программы учебной дисциплины**

Программа учебной дисциплины ОД.09 ИНФОРМАТИКА является частью общеобразовательного цикла образовательной программы СПО – программы подготовки квалифицированных рабочих, служащих (далее – ППКРС по профессиям 09.01.03 «Пекарь», 08.01.08 «Мастер отделочных строительных работ» технического профиля профессионального образования.

#### **1.2. Место учебной дисциплины в структуре ППКРС**

Учебная дисциплина является профильной дисциплиной общеобразовательного учебного цикла в соответствии с техническим профилем профессионального образования.

Учебная дисциплина относится к предметной области ФГОС среднего общего образования математика и информатика, общей из обязательных предметных областей.

Уровень освоения учебной дисциплины в соответствии с ФГОС среднего общего образования **базовый**.

Реализация содержания учебной дисциплины предполагает соблюдение принципа строгой преемственности по отношению к содержанию курса информатики на ступени основного общего образования.

В то же время учебная дисциплина ИНФОРМАТИКА для профессиональных образовательных организаций обладает самостоятельностью и цельностью.

Рабочая программа учебной дисциплины ИНФОРМАТИКА имеет межпредметную связь с общеобразовательными учебными дисциплинами математика, физика, иностранный язык, русский язык, история и профессиональными дисциплинами основы материаловедения, основы технологии отделочных строительных работ, охрана труда и техника безопасности, экономика организации, безопасность жизнедеятельности*,* 

Изучение учебной дисциплины ИНФОРМАТИКА завершается промежуточной аттестацией в форме *экзамена* в рамках освоения ППКРС на базе основного общего образования.

#### **1.3. Планируемые результаты освоения учебной дисциплины**

Планируемые результаты освоения учебной дисциплины:

#### **личностные результаты:**

чувство гордости и уважения к истории развития и достижениям отечественной информатики в мировой индустрии информационных технологий;

осознание своего места в информационном обществе;

готовность и способность к самостоятельной и ответственной творческой деятельности с использованием информационнокоммуникационных технологий;

умение использовать достижения современной информатики для повышения собственного интеллектуального развития в выбранной профессиональной деятельности, самостоятельно формировать новые для себя знания в профессиональной области, используя для этого доступные источники информации;

умение выстраивать конструктивные взаимоотношения в командной работе по решению общих задач, в том числе с использованием современных средств сетевых коммуникаций;

умение управлять своей познавательной деятельностью, проводить самооценку уровня собственного интеллектуального развития, в том числе с использованием современных электронных образовательных ресурсов;

умение выбирать грамотное поведение при использовании разнообразных средств информационно-коммуникационных технологий как в профессиональной деятельности, так и в быту;

готовность к продолжению образования и повышению квалификации в избранной профессиональной деятельности на основе развития личных информационно-коммуникационных компетенций;

#### **метапредметные результаты:**

умение определять цели, составлять планы деятельности и определять средства, необходимые для их реализации;

использование различных видов познавательной деятельности для решения информационных задач, применение основных методов познания (наблюдения, описания, измерения, эксперимента) для организации учебноисследовательской и проектной деятельности с использованием информационно-коммуникационных технологий;

использование различных информационных объектов, с которыми возникает необходимость сталкиваться в профессиональной сфере в изучении явлений и процессов;

использование различных источников информации, в том числе электронных библиотек, умение критически оценивать и интерпретировать информацию, получаемую из различных источников, в том числе из сети Интернет;

умение анализировать и представлять информацию, данную в электронных форматах на компьютере в различных видах;

умение использовать средства информационно-коммуникационных технологий в решении когнитивных, коммуникативных и организационных задач с соблюдением требований эргономики, техники безопасности, гигиены, ресурсосбережения, правовых и этических норм, норм информационной безопасности;

умение публично представлять результаты собственного исследования, вести дискуссии, доступно и гармонично сочетая содержание и формы представляемой информации средствами информационных и коммуникационных технологий;

#### **предметные результаты:**

сформированность представлений о роли информации и информационных процессов в окружающем мире;

владение навыками алгоритмического мышления и понимание методов формального описания алгоритмов, владение знанием основных алгоритмических конструкций, умение анализировать алгоритмы;

использование готовых прикладных компьютерных программ по профилю подготовки;

владение способами представления, хранения и обработки данных на компьютере;

владение компьютерными средствами представления и анализа данных в электронных таблицах;

сформированность представлений о базах данных и простейших средствах управления ими;

сформированность представлений о компьютерно-математических моделях и необходимости анализа соответствия модели и моделируемого объекта (процесса);

владение типовыми приемами написания программы на алгоритмическом языке для решения стандартной задачи с использованием основных конструкций языка программирования;

сформированность базовых навыков и умений по соблюдению требований техники безопасности, гигиены и ресурсосбережения при работе со средствами информатизации;

понимание основ правовых аспектов использования компьютерных программ и прав доступа к глобальным информационным сервисам;

применение на практике средств защиты информации от вредоносных программ, соблюдение правил личной безопасности и этики в работе с информацией и средствами коммуникаций в Интернете.

Освоение содержания учебной дисциплины ИНФОРМАТИКА обеспечивает формирование и развитие универсальных учебных действий в контексте преемственности формирования общих компетенций.

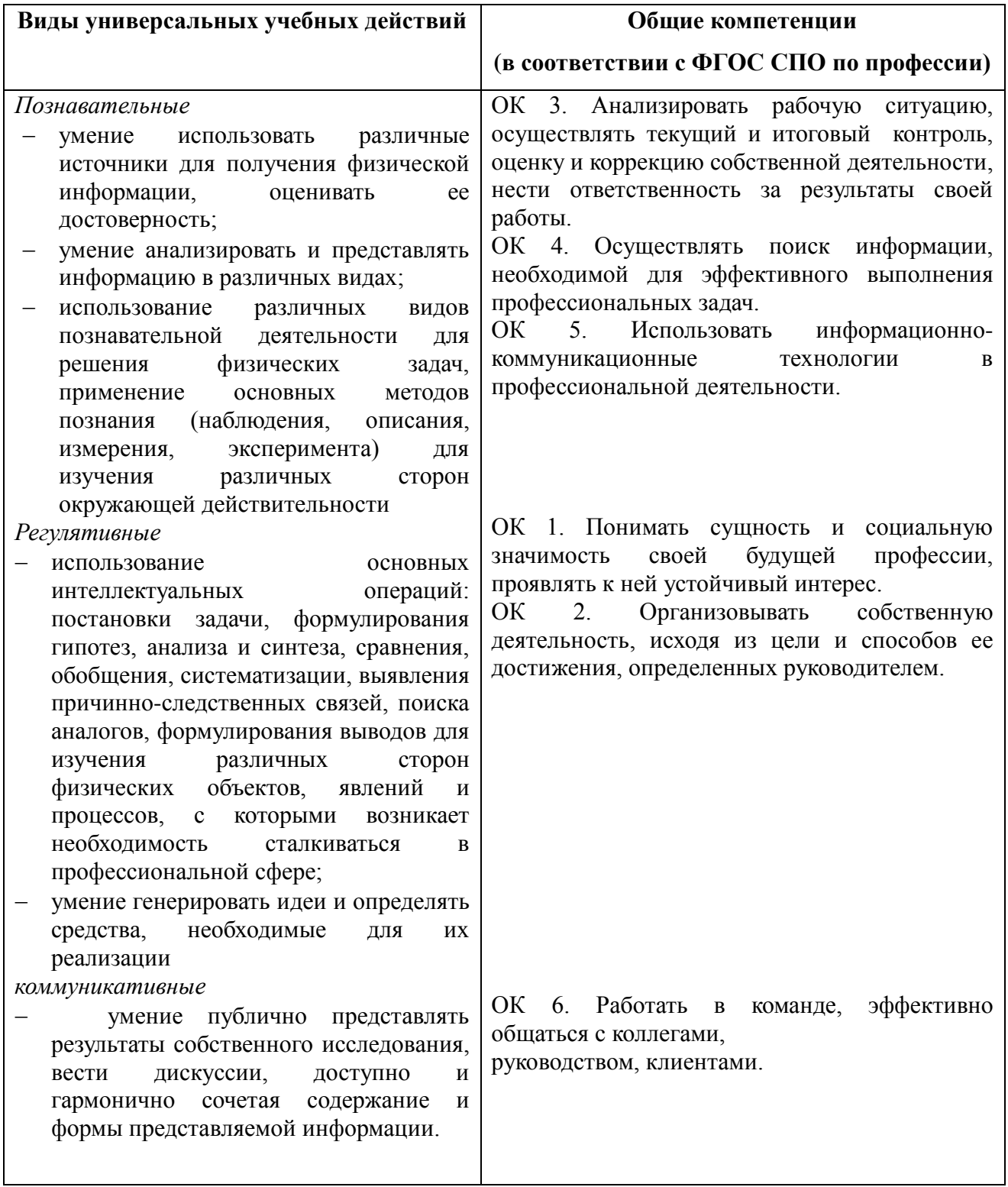

## **1.4. Количество часов на освоение программы учебной дисциплины**

Максимальная учебная нагрузка обучающегося **220** часов, в том числе:

- обязательная аудиторная учебная нагрузка обучающегося **147** часов;

- самостоятельная работа обучающегося **73** часов.

В том числе часов **вариативной части** учебных циклов *ППКРС не предусмотрено*.

## **2. СОДЕРЖАНИЕ УЧЕБНОЙ ДИСЦИПЛИНЫ И ТЕМАТИЧЕСКОЕ ПЛАНИРОВАНИЕ**

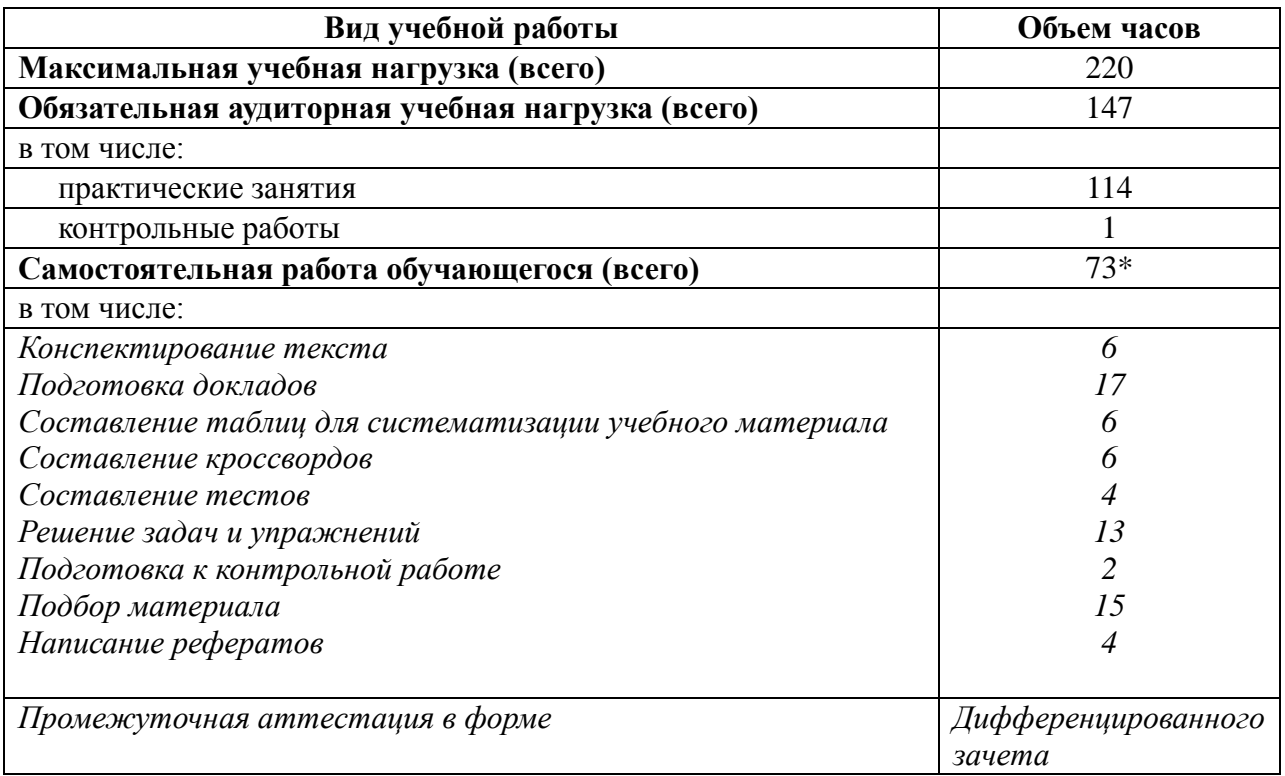

#### **2.1. Объем учебной дисциплины и виды учебной работы**

Профильное изучение общеобразовательной учебной дисциплины ИНФОРМАТИКА осуществляется частичным перераспределением учебных часов и отбором дидактических единиц в зависимости от важности тем для специальностей 09.01.03 «Пекарь», 08.01.08 «Мастер отделочных строительных работ»

# **2.2. Тематический план и содержание учебной дисциплины** \_ИНФОРМАТИКА\_\_\_\_\_\_\_\_\_\_\_\_\_\_\_\_\_\_\_\_\_\_\_\_\_\_\_\_\_\_

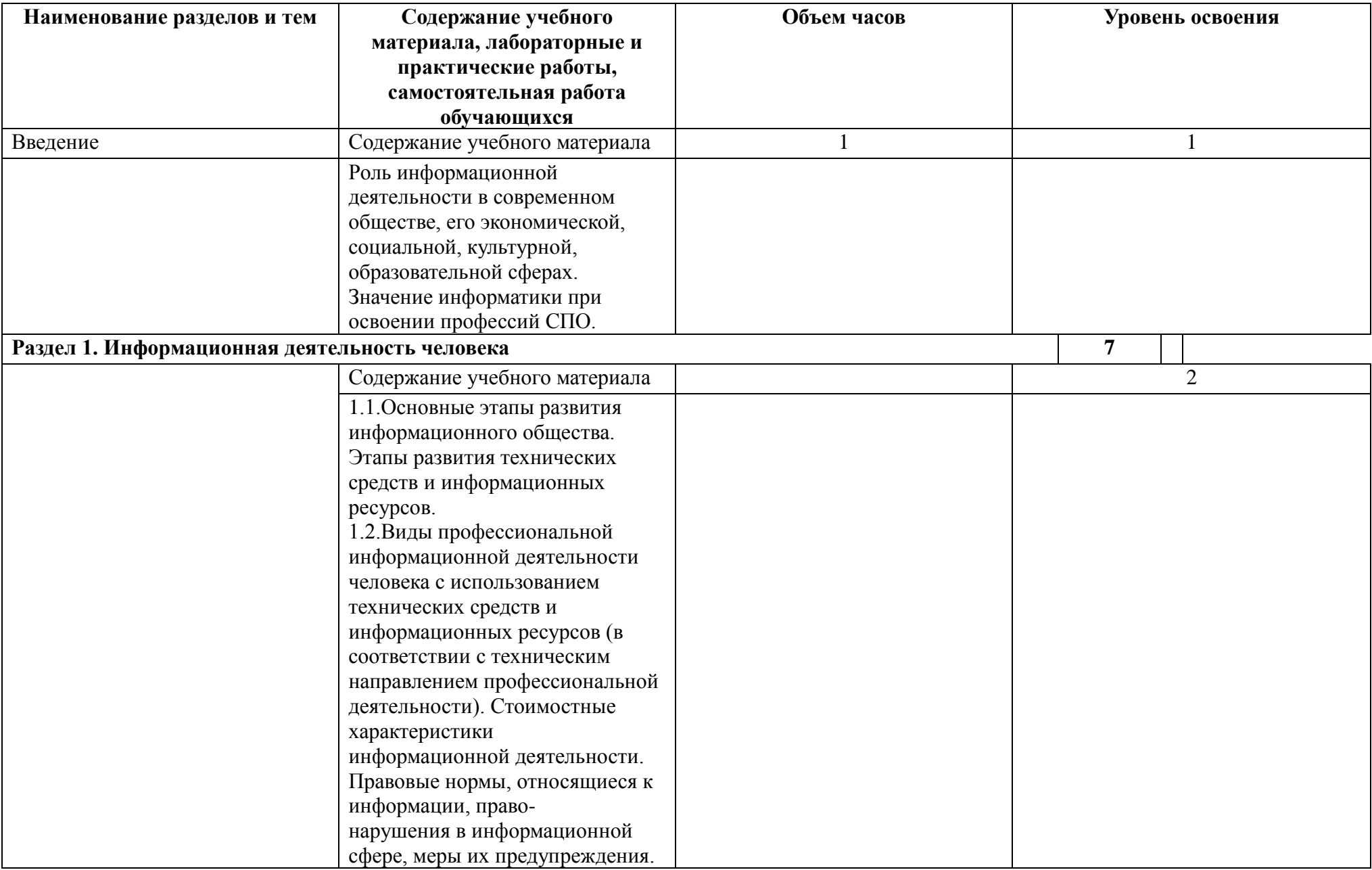

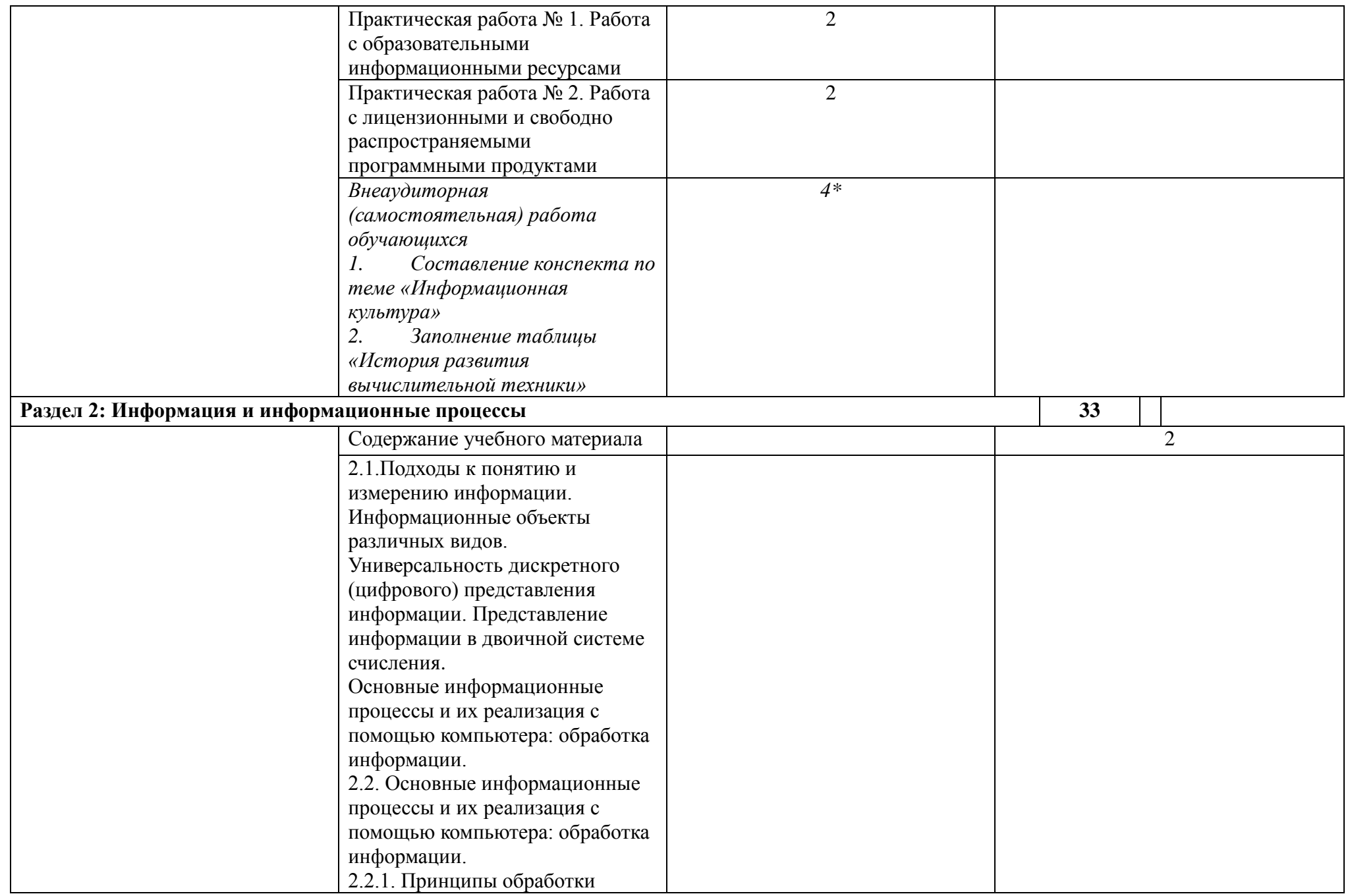

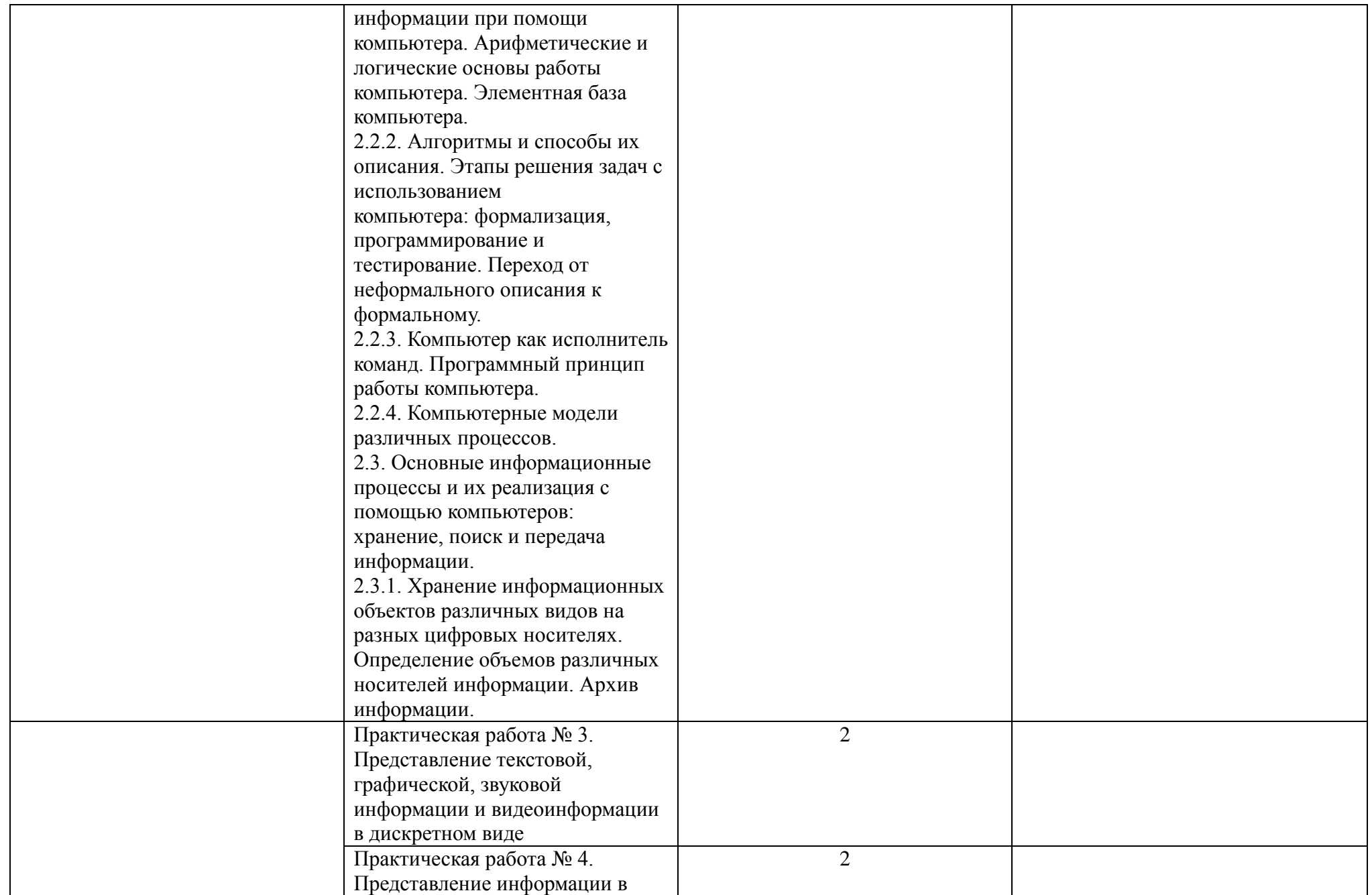

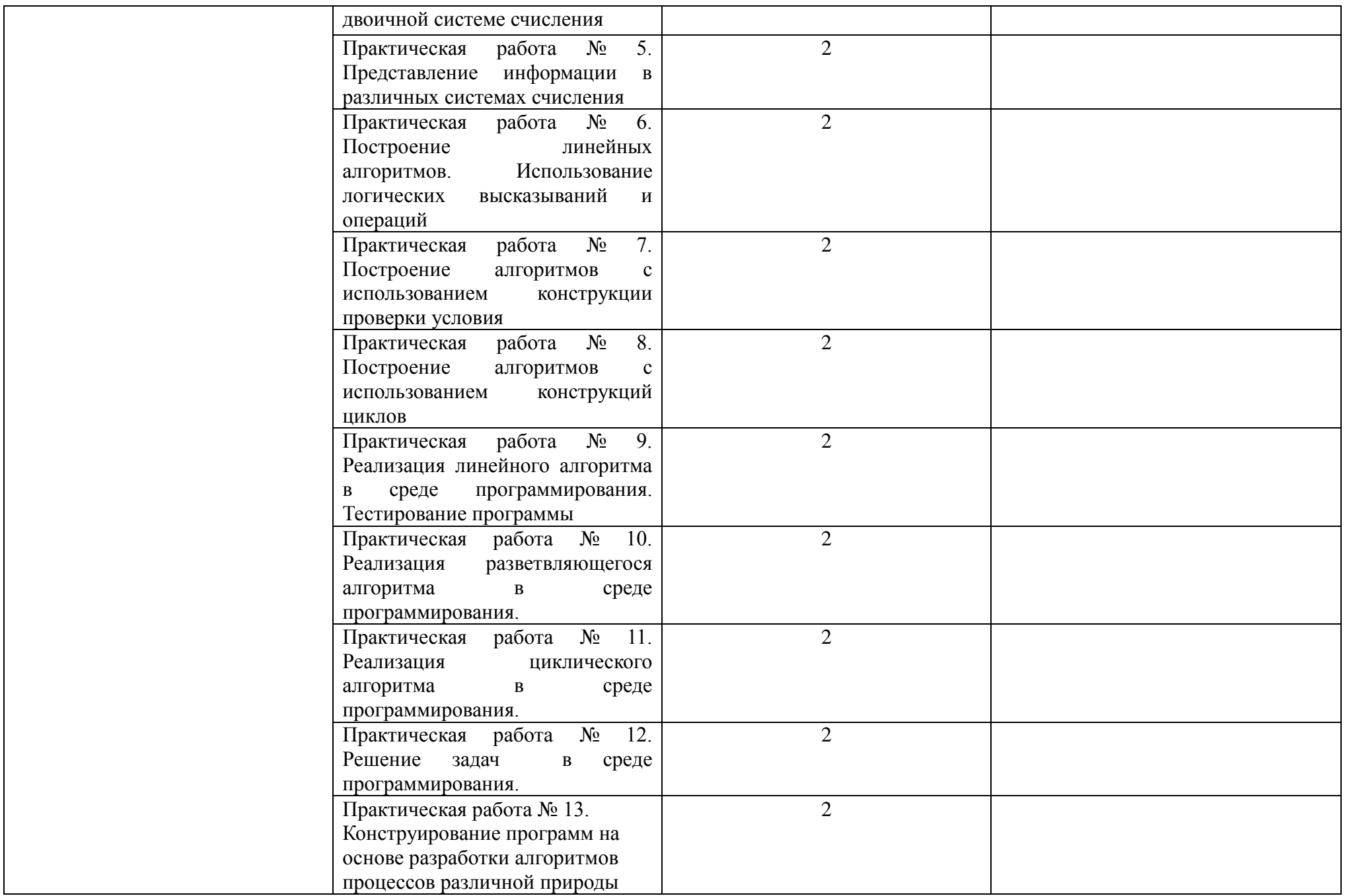

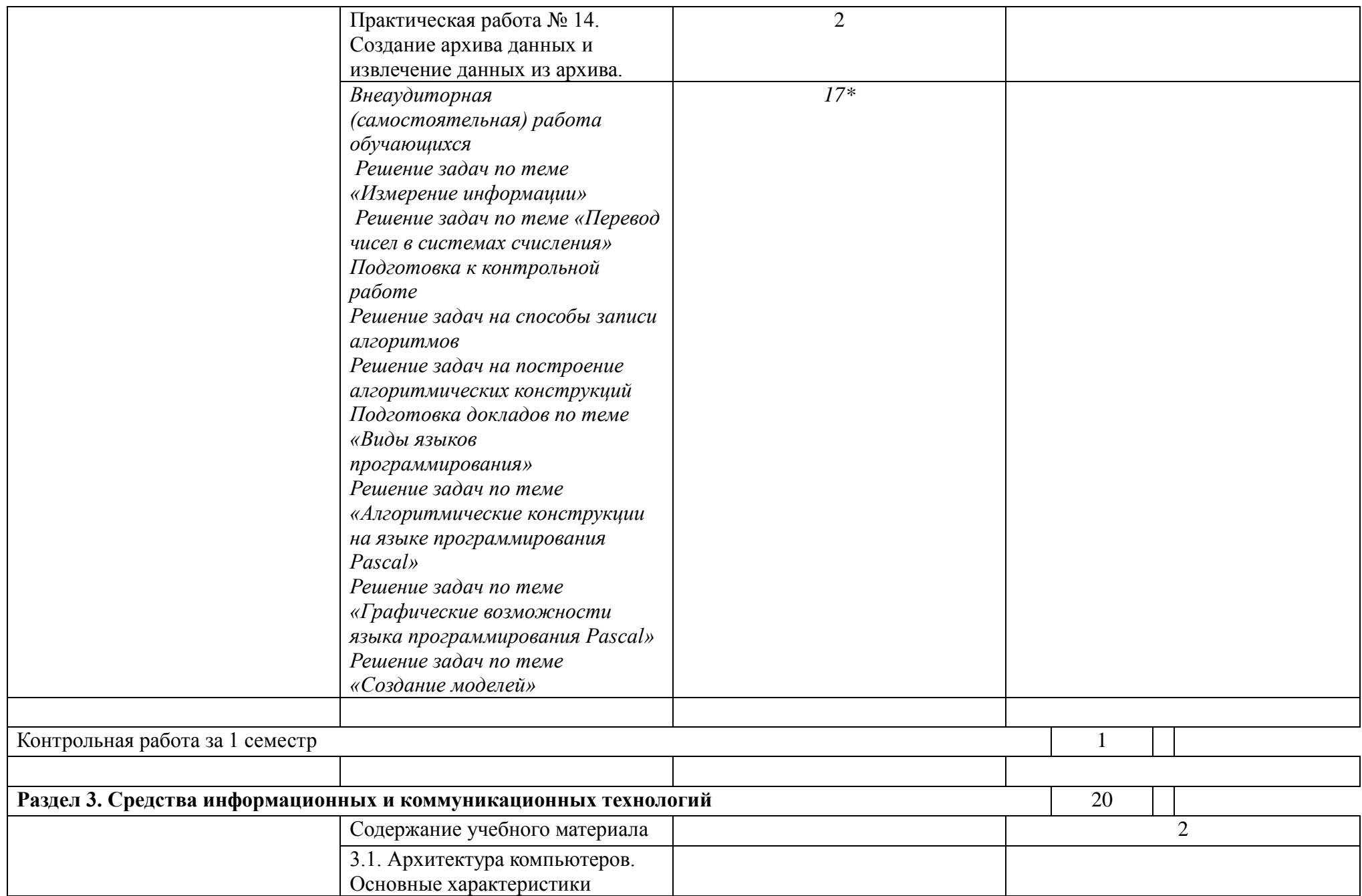

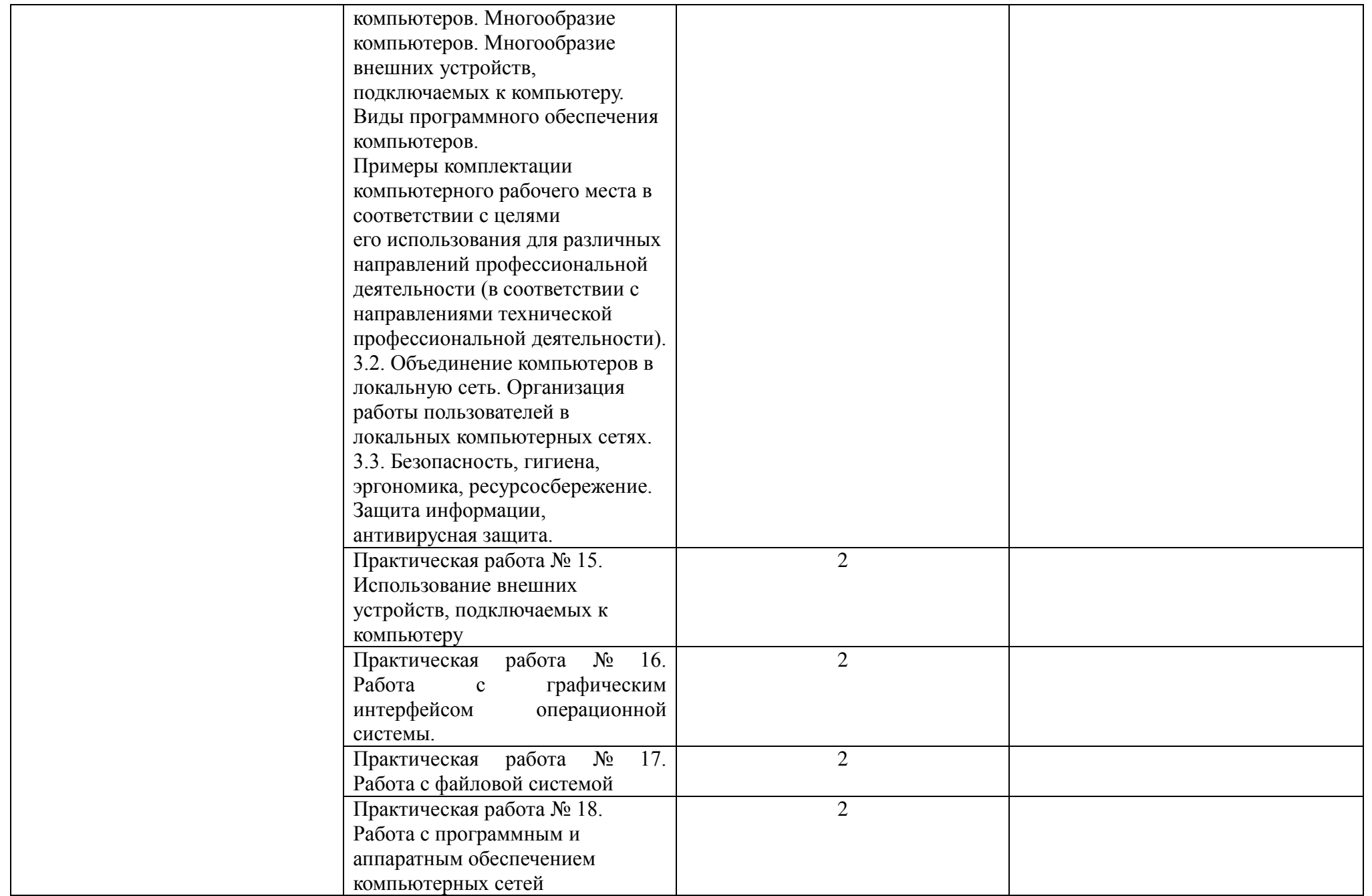

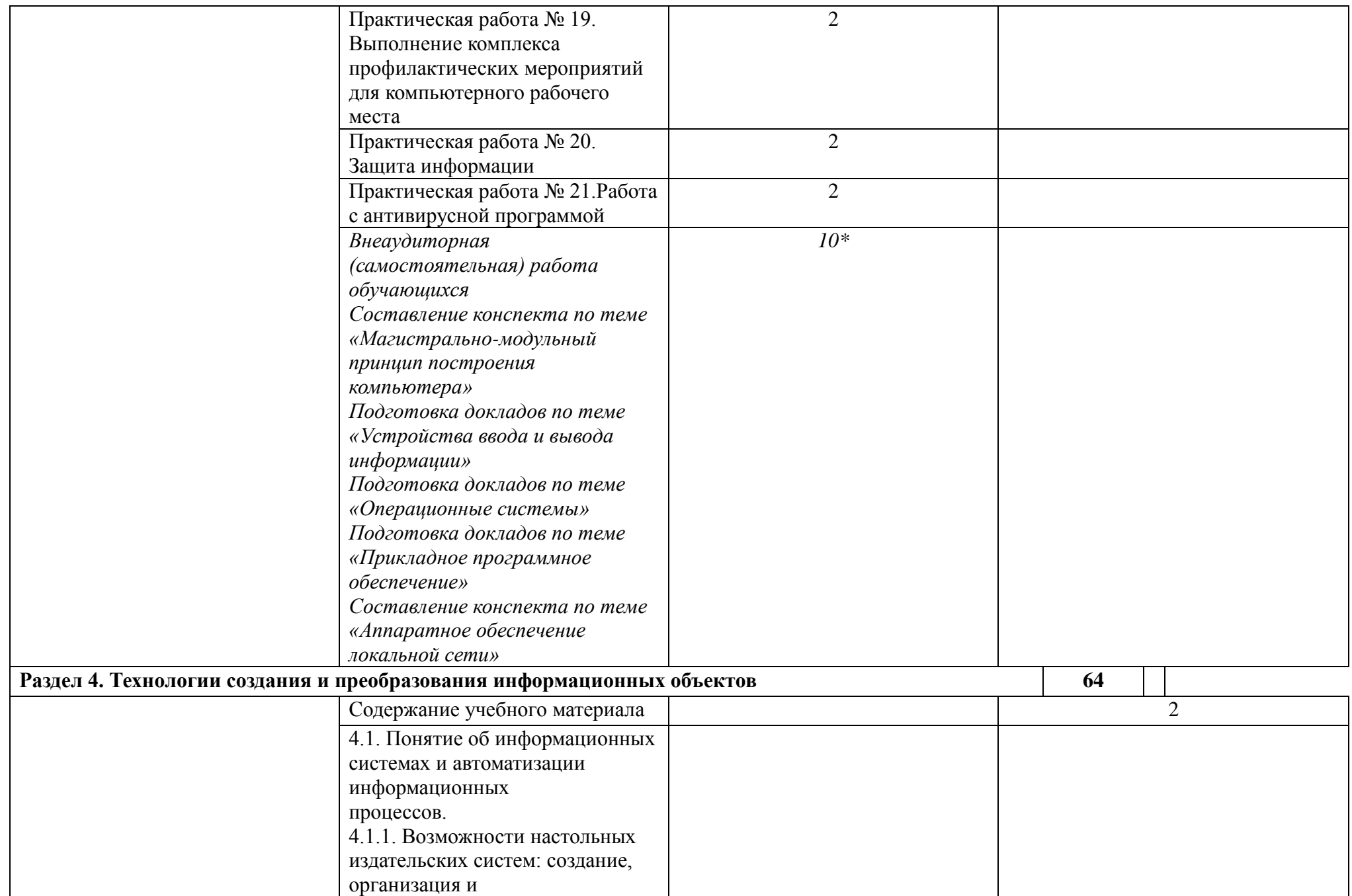

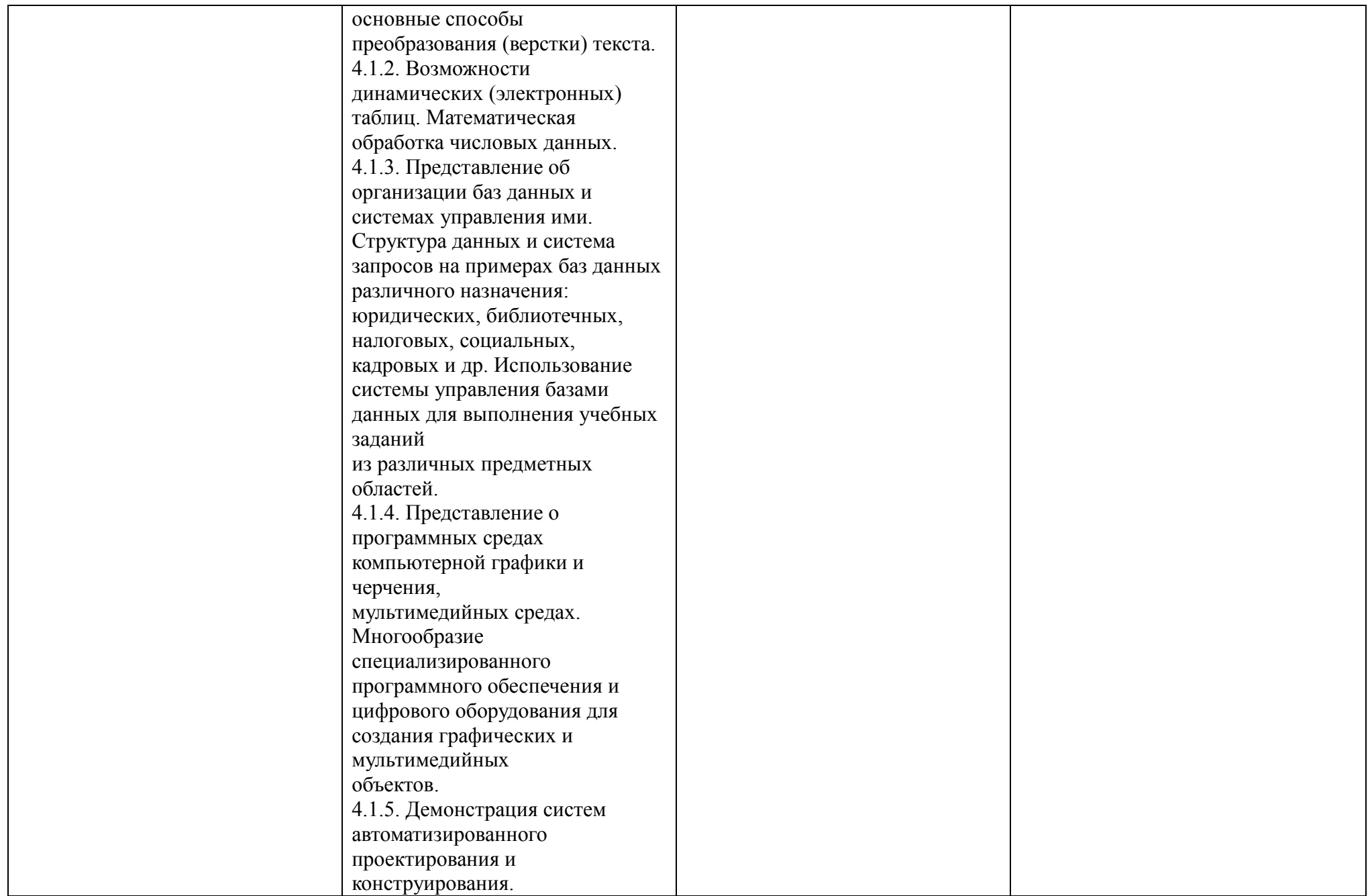

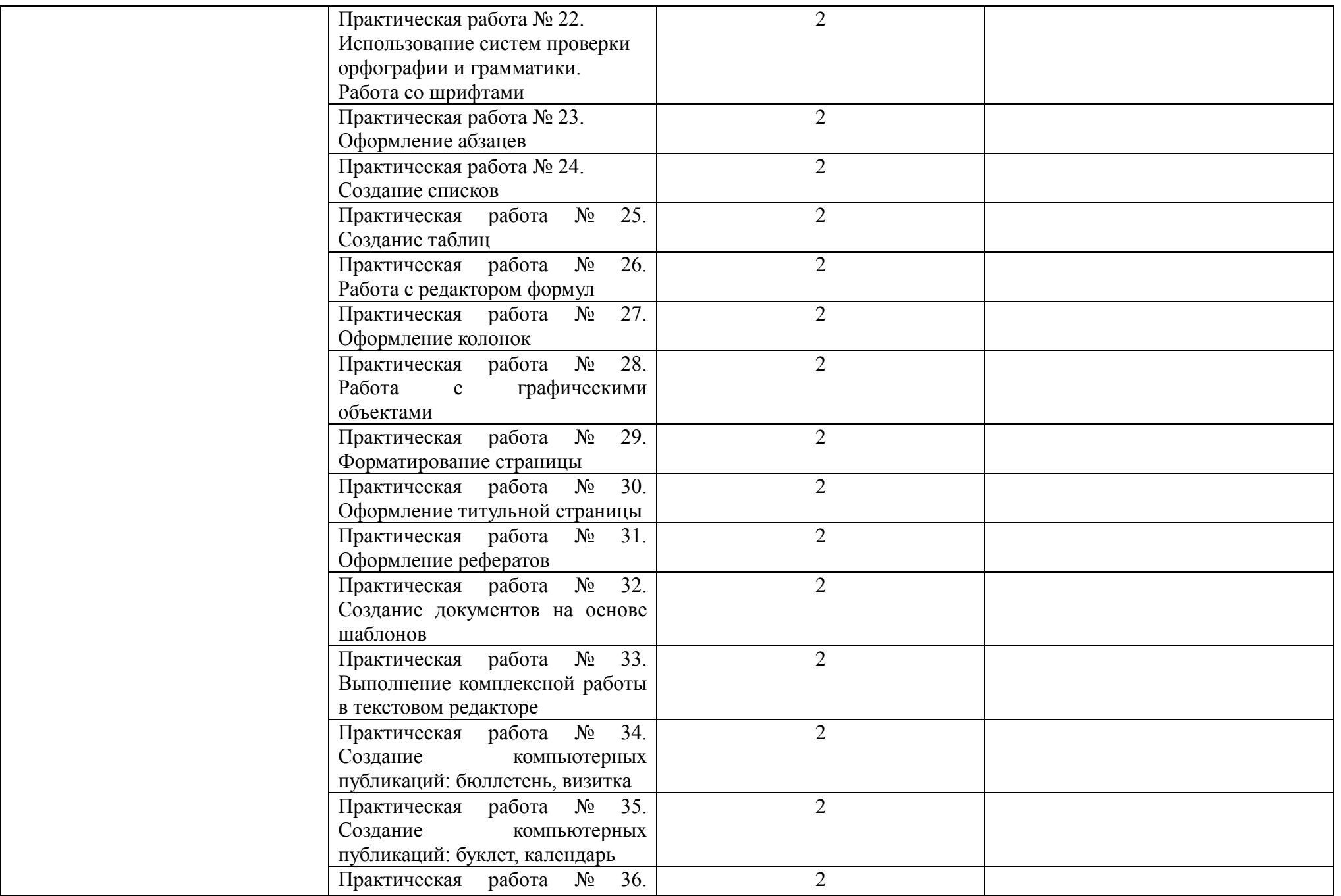

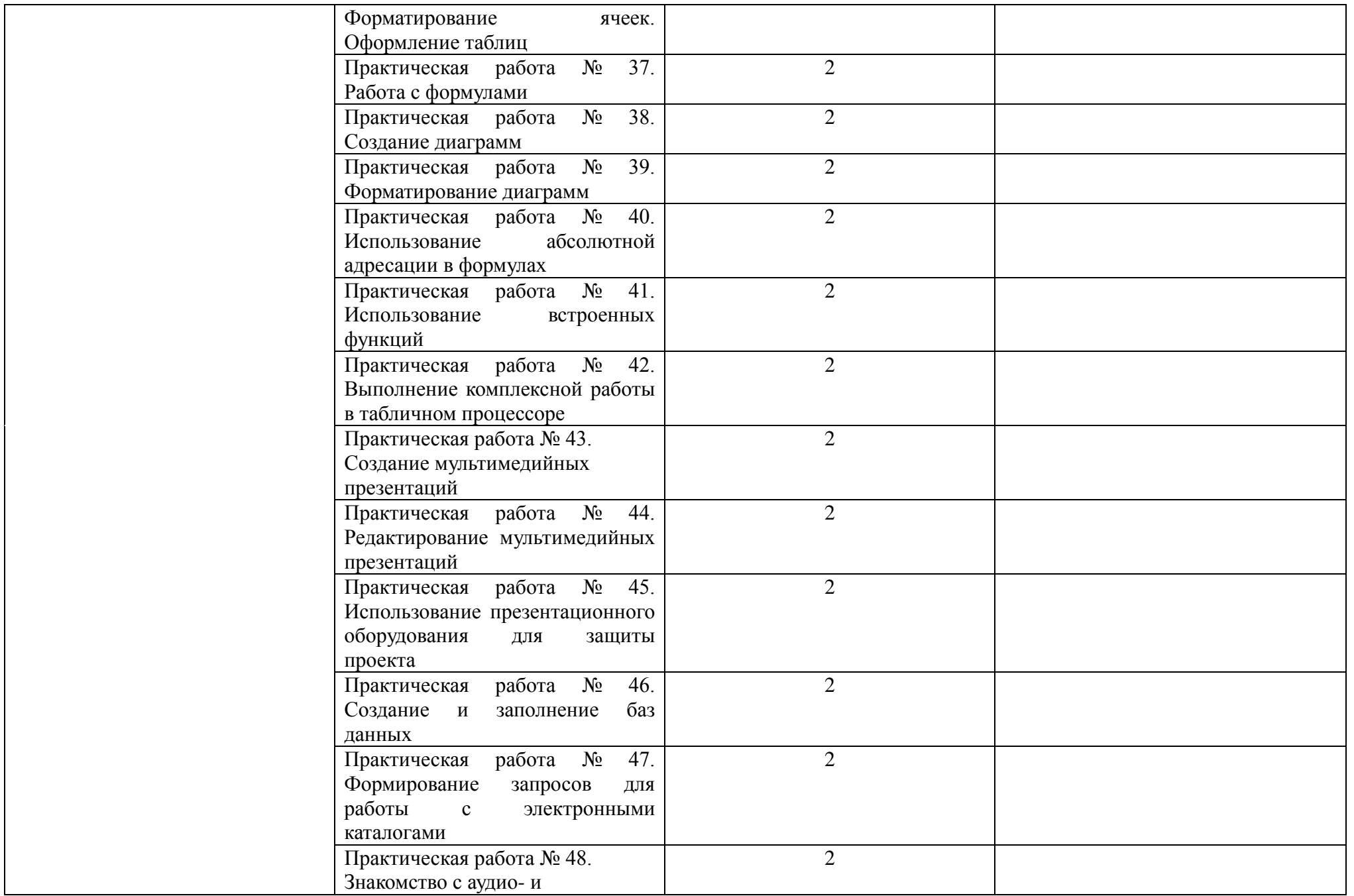

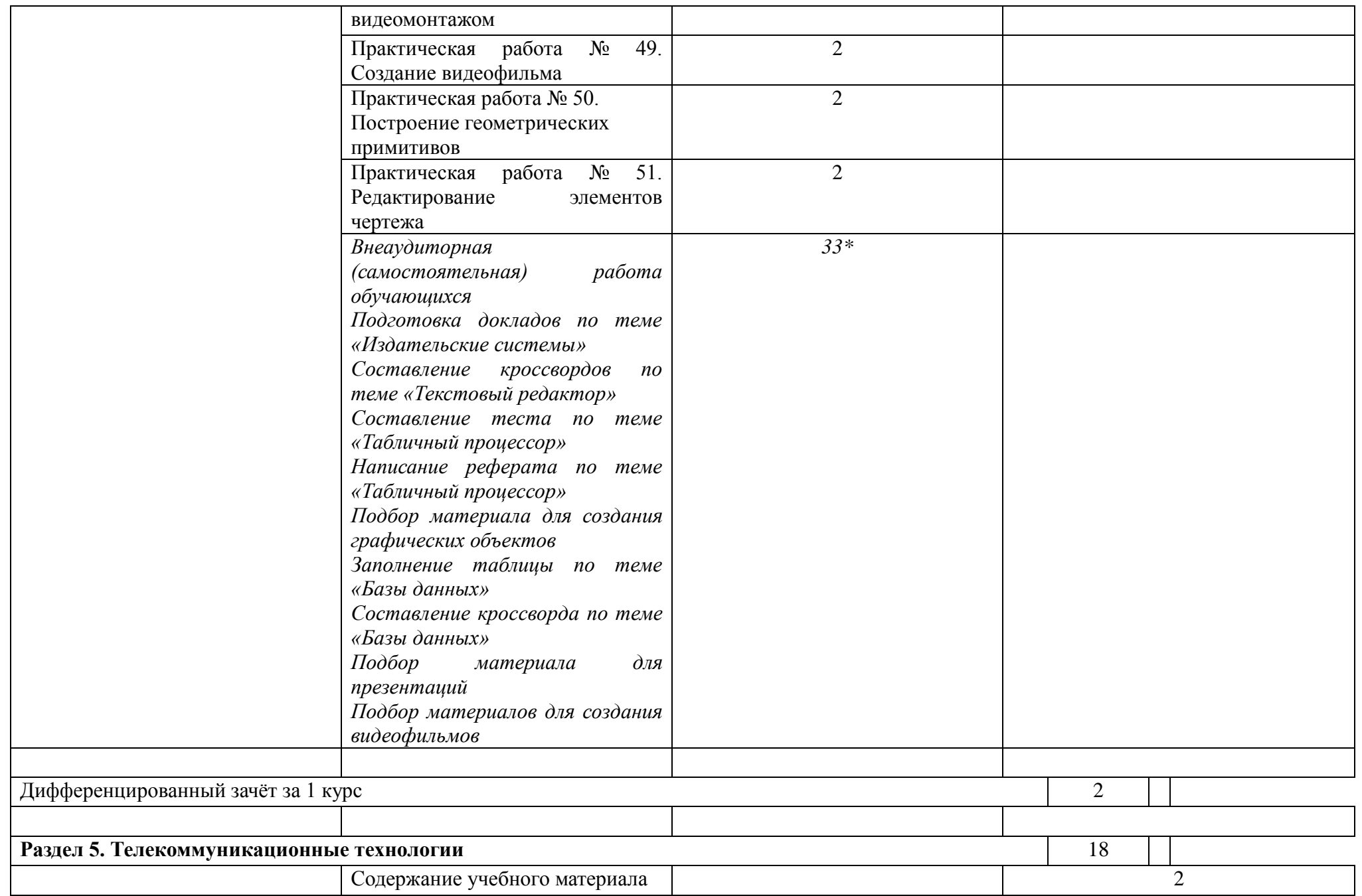

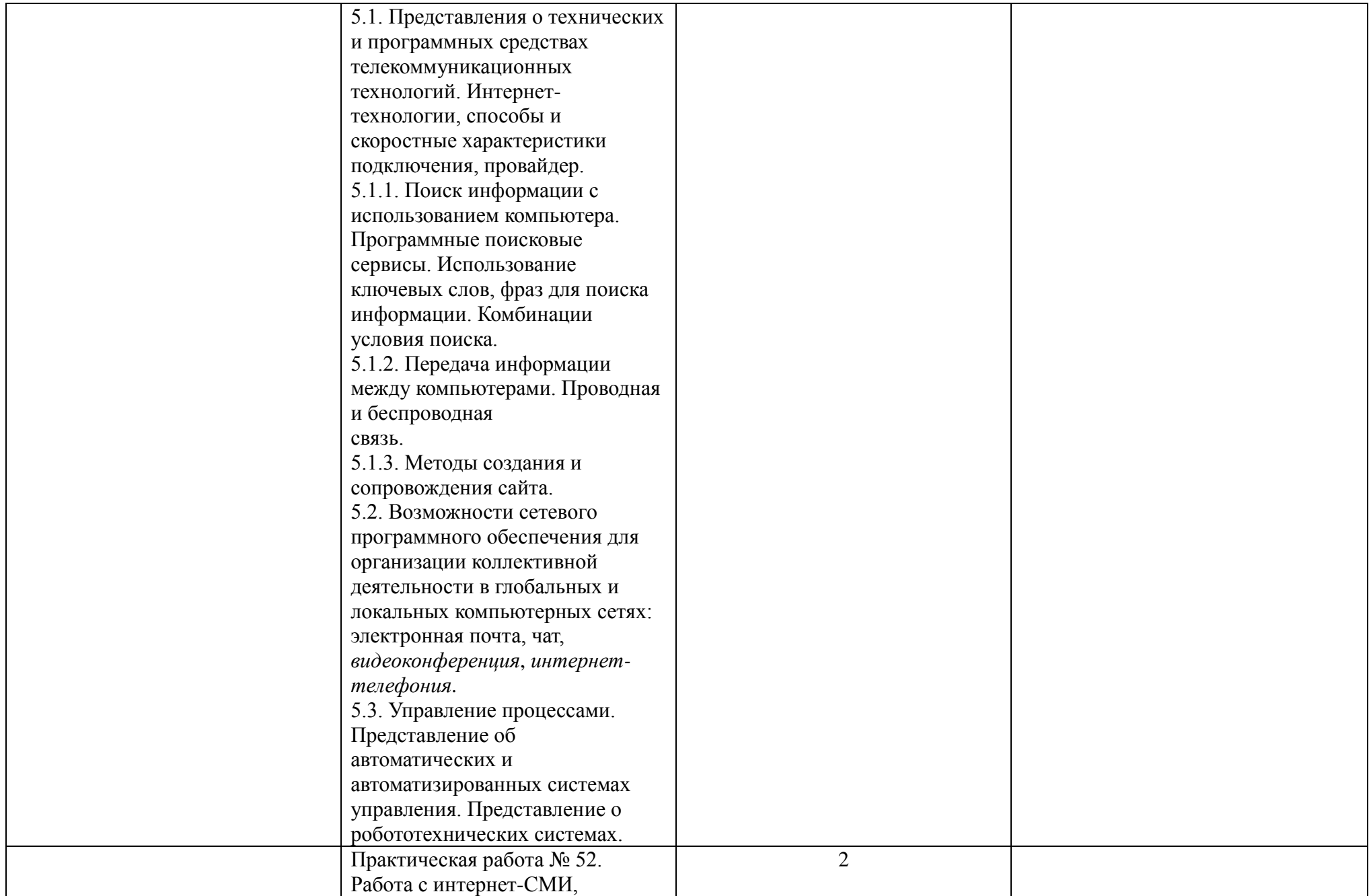

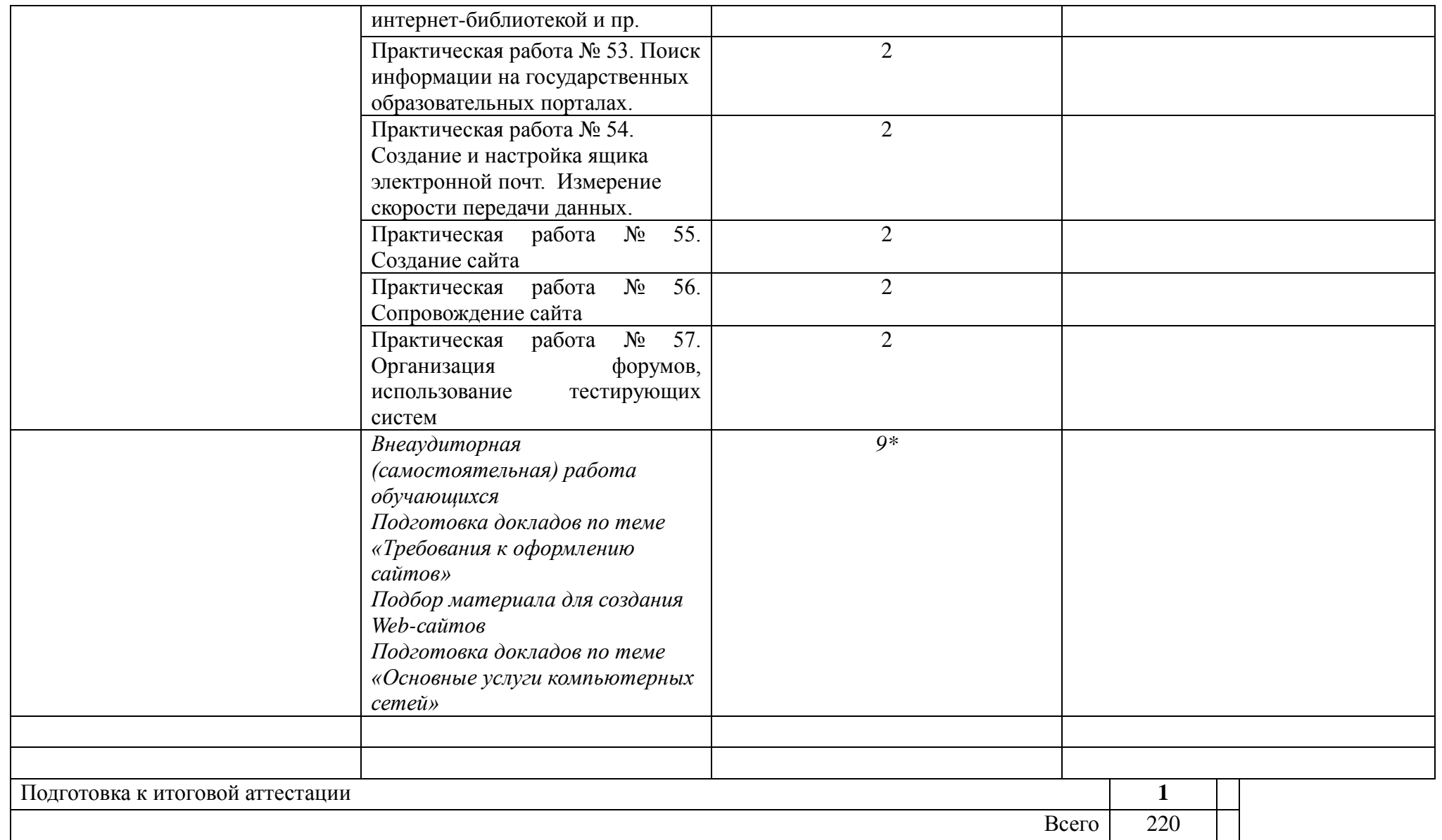

#### **2.3. Содержание профильной составляющей**

Для профессий 09.01.03 «Пекарь», 08.01.08 «Мастер отделочных строительных работ» профильной составляющей являются следующие дидактические единицы для:

**Раздел 1. Информационная деятельность человека**: виды профессиональной информационной деятельности человека с использованием технических средств и информационных ресурсов; правовые нормы, относящиеся к информации;

**Раздел 2: Информация и информационные процессы:** основные информационные процессы и их реализация с помощью компьютера: обработка, хранение, поиск и передача информации; алгоритмы и способы их описания; этапы решения задач с использованием

компьютера: формализация, программирование и тестирование;

**Раздел 3. Средства информационных и коммуникационных технологий: в**иды программного обеспечения компьютеров; защита информации, антивирусная защита;

**Раздел 4. Технологии создания и преобразования информационных объектов:** возможности настольных издательских систем: создание, организация и

основные способы преобразования (верстки) текста; возможности динамических (электронных) таблиц; организация баз данных и систем управления ими; программные среды компьютерной графики и черчения;

**Раздел 5. Телекоммуникационные технологии: п**оиск информации с использованием компьютера; передача информации между компьютерами.

### **3. УСЛОВИЯ РЕАЛИЗАЦИИ ПРОГРАММЫ ДИСЦИПЛИНЫ**

Реализация программы дисциплины требует наличия двух учебных кабинетов информатики*.*

Оборудование учебного кабинета: рабочее место преподавателя, компьютерные рабочие места для студентов, доска, стенды.

Технические средства обучения: сервер, мультимедийный проектор, принтер, компьютеры (в комплекте) с лицензионным программным обеспечением, локальная сеть, наушники, микрофоны, выход в глобальную сеть, комплект учебно-методической документации.

## **3.2. Информационное обеспечение**

Информационное обеспечение обучения содержит перечень рекомендуемых учебных изданий, Интернет-ресурсов, дополнительной литературы.

### **Основные источники:**

1. Цветкова М.С. Информатика и ИКТ: электронный учебно-методический комплекс для студентов учреждений среднего профессионального образования – М (электронный вид, 2017)

### **Дополнительные источники:**

1. Астафьева Н.Е. Информатика и ИКТ : практикум для профессий и специальностей технического и социально-экономического профилей : учеб. пособие для нач. и сред. проф. образования / Н. Е. Астафьева, С. А. Гаврилова, М. С. Цвет кова; под ред.М.С.Цветковой. — 2-е изд., стер. — М.: Издательский центр «Академия», — 272 с (электронный вид 2013).

2. И.Г. Семакин, Е.К.Хеннер «Информатика и ИКТ» базовый уровень учебник для 10-11 класса - М.:БИНОМ. Лаборатория знаний, 249с. (электронный вид, 2012)

3. А.Г. Гейн, А.И. Сенокосов «Информатика и ИКТ» базовый и профильный уровень для 10 класса - М.:ПРОСВЕЩЕНИЕ, 279с. (электронный вид, 2012) 4. А.Г. Гейн, А.И. Сенокосов «Информатика и ИКТ» базовый и профильный уровень для 11 класса - М.:ПРОСВЕЩЕНИЕ, - 344с. (электронный вид 2012)

5. Астафьева Н.Е. Информатика и ИКТ : практикум для профессий и специальностей технического и социально-экономического профилей : учеб. пособие для нач. и сред. проф. образования. — 2-е изд., стер. — М.: Издательский центр «Академия», 2013. — 272 с. (электронный учебник)

6. Михеева Е.В., Титова И.О. Информационные технологии в профессиональной деятельности: учебник для студ. учреждений сред. проф. Образования — М.: Издательский центр «Академия», 2014. — 416 с. (электронный учебник)

7. И.Г. Семакин, Е.К.Хеннер «Информатика.Задачник-практикум» Том1- М.:БИНОМ.Лаборатория знаний,2003

8. И.Г. Семакин, Е.К.Хеннер «Информатика.Задачник-практикум» Том2- М.:БИНОМ.Лаборатория знаний,2003

9. И.Г. Семакин, Е.К.Хеннер «Информатика» углублённый уровень практикум для 10-11 класса - М.:БИНОМ. Лаборатория знаний, 2013 - 120. (электронный учебник)

10. Н.Д. Угринович «Информатика и ИКТ. Базовый уровень учебник для 10 класса» М.:БИНОМ. Лаборатория знаний, 2011. – 212с.

11. Н.Д. Угринович «Информатика и ИКТ. Базовый уровень учебник для 11 класса» М.:БИНОМ. Лаборатория знаний, 2011. – 212с.

12. Цветкова М.С. Информатика и ИКТ: учебник для нач. и сред. проф. Образования . — 3-е изд., стер. — М. : Издательский центр «Академия», 2012. — 352 с. (электронный учебник)

## **Перечень Интернет-ресурсов**

1. <http://infojournal.ru/mir-info/> - Журнал «Мир информатики»

2. [http://xn--80aawbkjgiswr.xn--1-btbl6aqcj8hc.xn--p1ai/infarchive.php](http://информатика.1сентября.рф/infarchive.php) - Журнал «Информатика» Издательского дома «Первое сентября» - электронное издание

3. [http://school.edu](http://school.edu/) – официальный сайт российского образования

4. [http://school-collection.edu.ru](http://school-collection.edu.ru/) – единая коллекция цифровых образовательных ресурсов.

5. [www.videoresursy.ru](http://www.videoresursy.ru/) – медиатека педагогического опыта.

6. [www.ndce.edu.ru/books.php](http://www.ndce.edu.ru/books.php) – каталог учебников, оборудования, электронных ресурсов.

7. <http://www.ug.ru/> - учительская газета.

8. [http://1september.ru](http://1september.ru/) – газета «1 сентября».

# **4. КОНТРОЛЬ И ОЦЕНКА РЕЗУЛЬТАТОВ ОСВОЕНИЯ УЧЕБНОЙ ДИСЦИПЛИНЫ**

Контроль и оценка результатов освоения учебной дисциплины осуществляется преподавателем в процессе проведения практических работ, тестирования, устных опросов, контрольной работы, дифференцированного зачёта.

Результаты обучения раскрываются через усвоенные знания и приобретенные умения, направленные на приобретение общих компетенций.

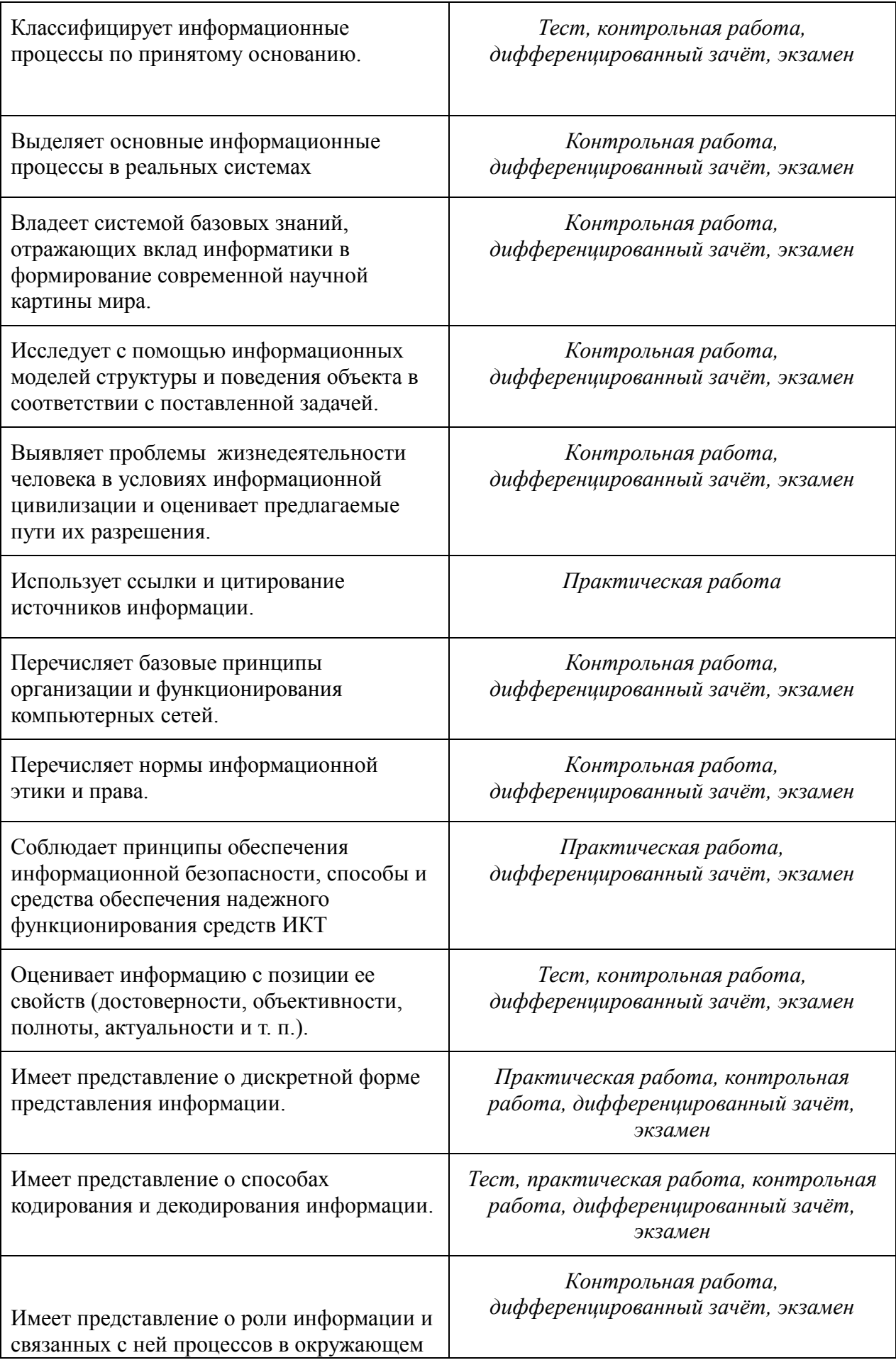

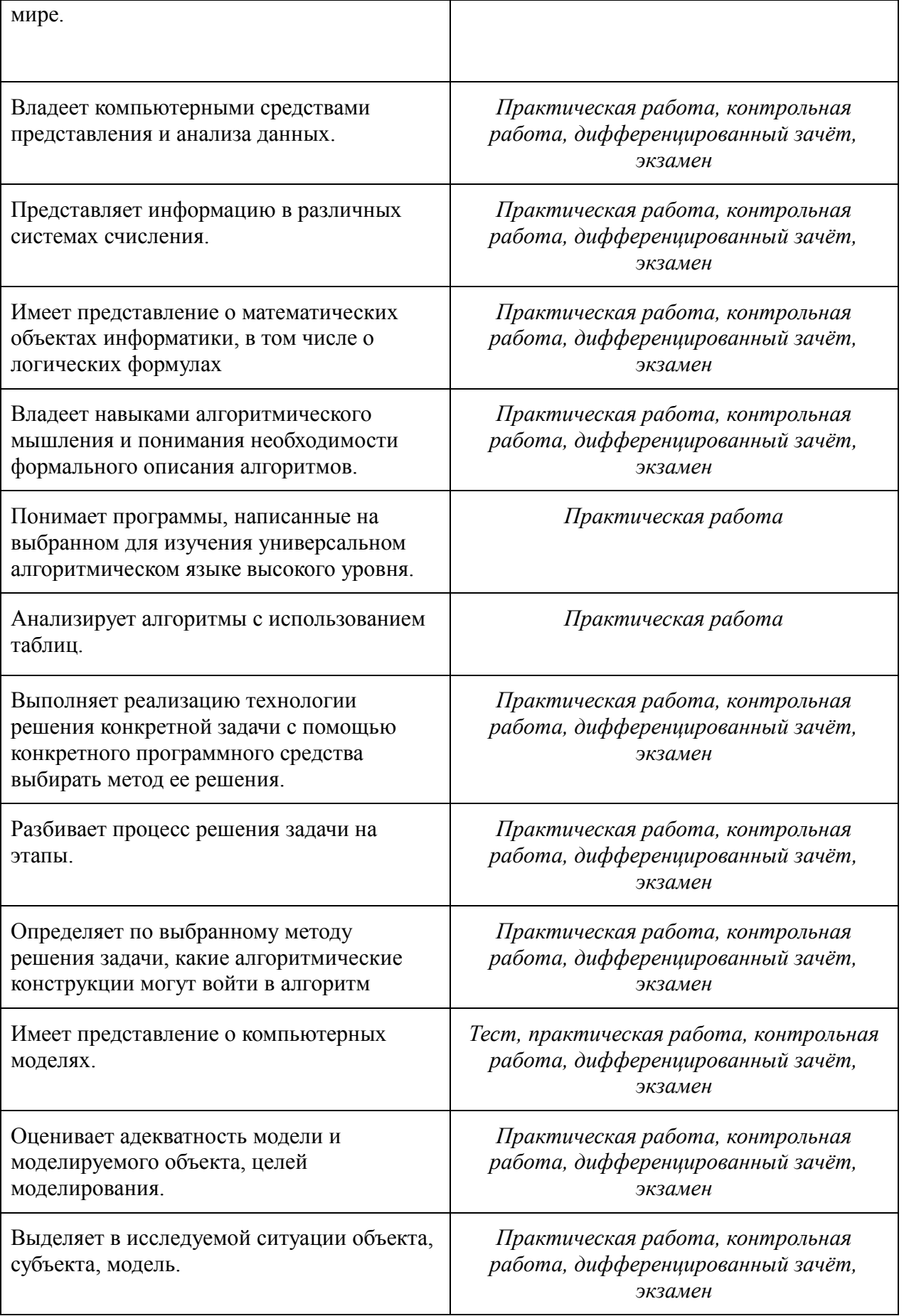

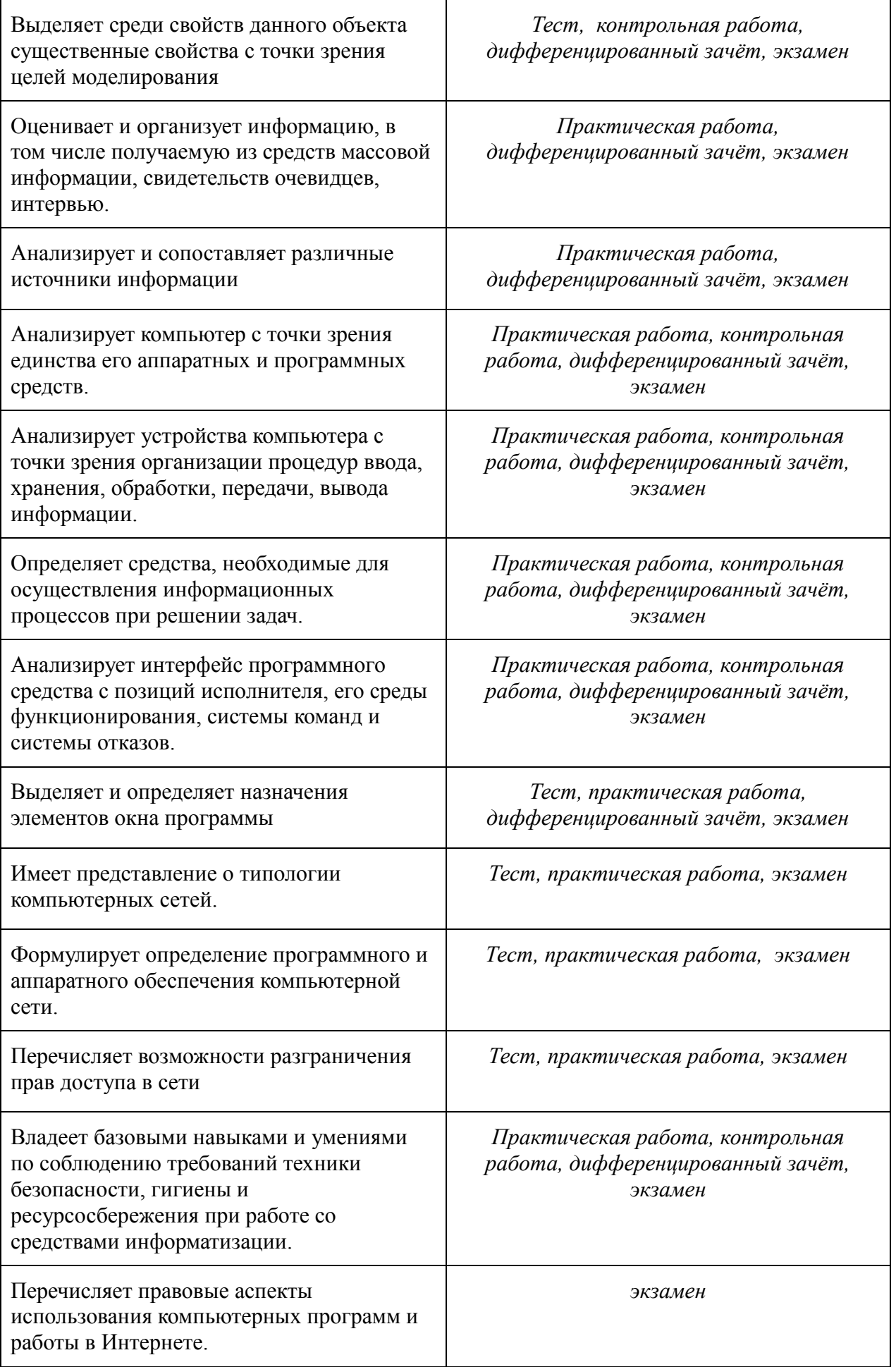

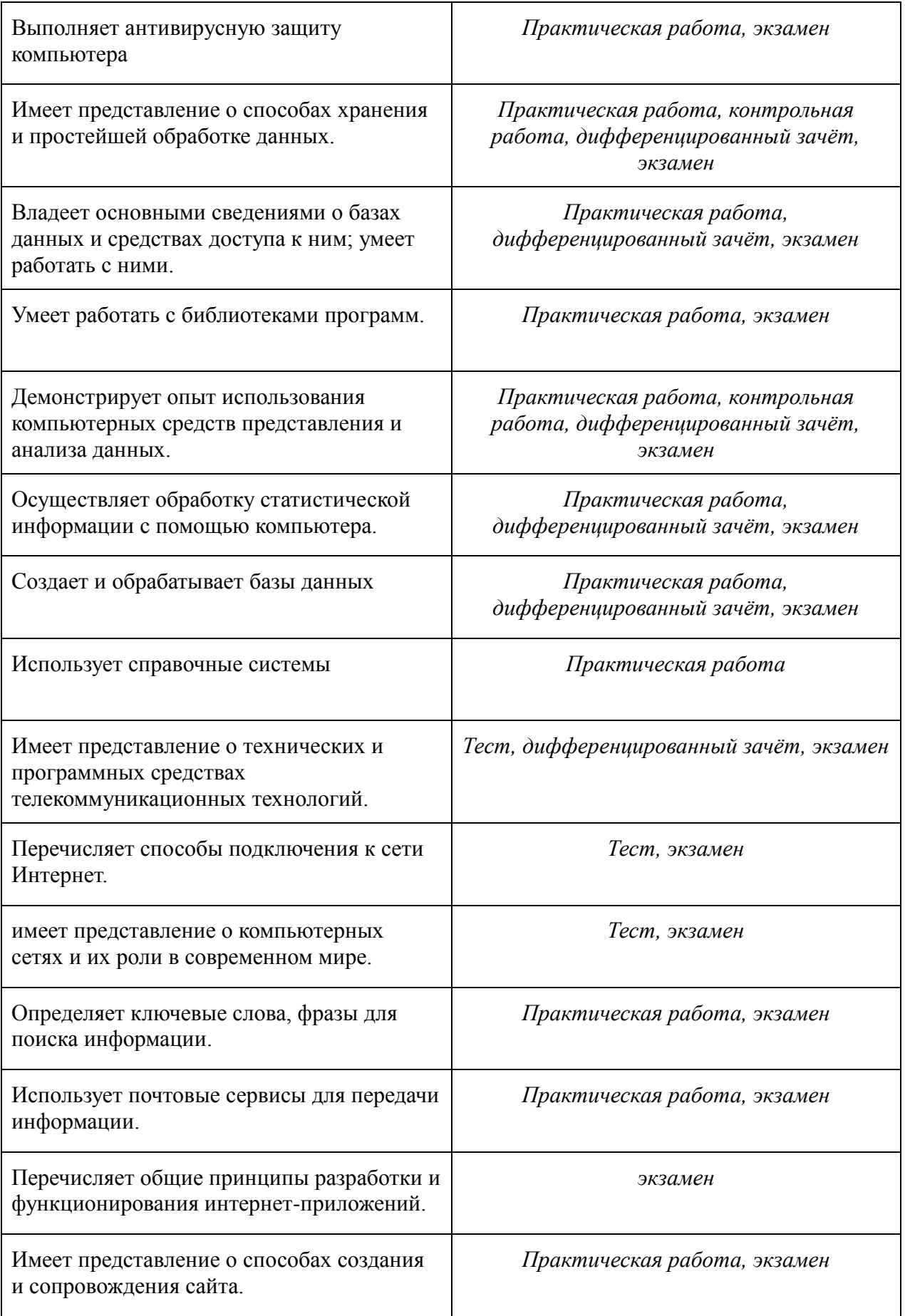

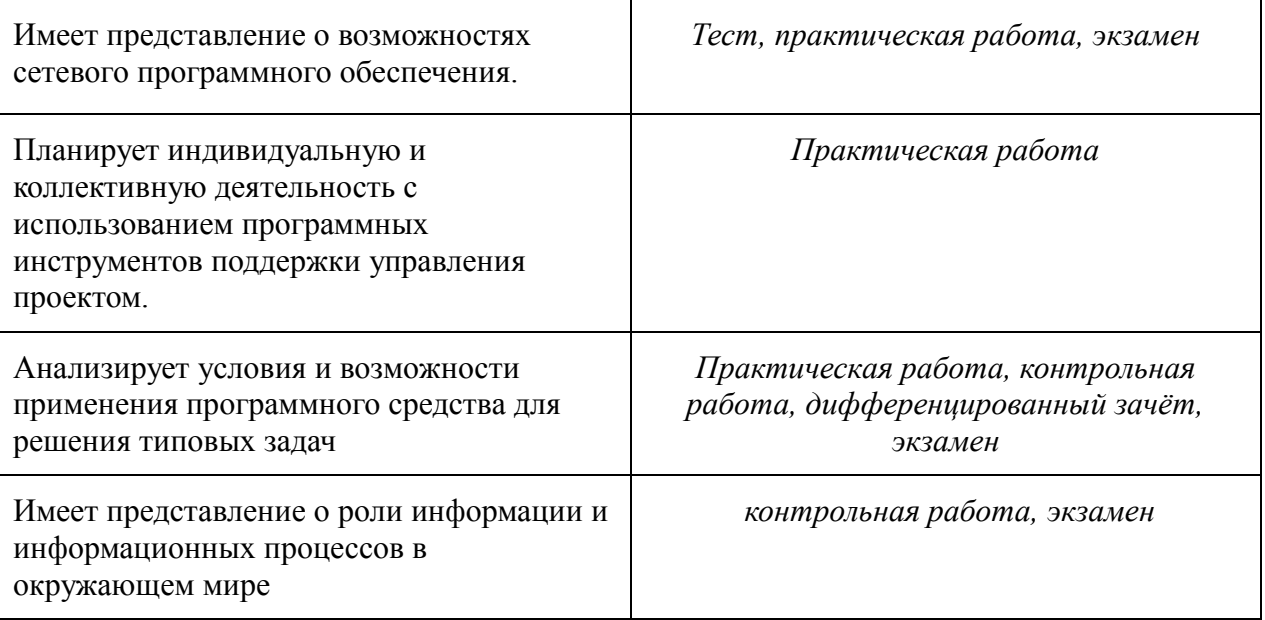

### **Приложение 1**

### **ТЕМАТИЧЕСКОЕ ПЛАНИРОВАНИЕ ПО ДИСЦИПЛИНЕ ИНФОРМАТИКА на 2018-2019 учебный год** по профессиям: **09.01.03 «Пекарь»,**

# Сплошна я №урока п/п Колво час. Наименование темы урока Количество часов на тему (раздел) предмета **II курс Раздел 1. Введение** 1 Введение 1 **Раздел 1: Информационная деятельность человека 7 (4)** 2 1 Этапы развития информационного общества и технических средств *3-4* 2 *Практическая работа № 1. Работа с образовательными информационными ресурсами* 5-6 2 Виды профессиональной информационной деятельности человека. Правовые нормы и правонарушения в информационной сфере. *7-8 2 Практическая работа № 2. Работа с лицензионными и свободно распространяемыми программными продуктами* **Раздел 2: Информация и информационные процессы 33+1 (24)** 9 1 Подходы к понятию и измерению информации. 10 1 Системы счисления 11-12 *2 Практическая работа № 3. Представление текстовой, графической, звуковой информации и видеоинформации в дискретном виде*

#### **08.01.08 «Мастер отделочных строительных работ»**

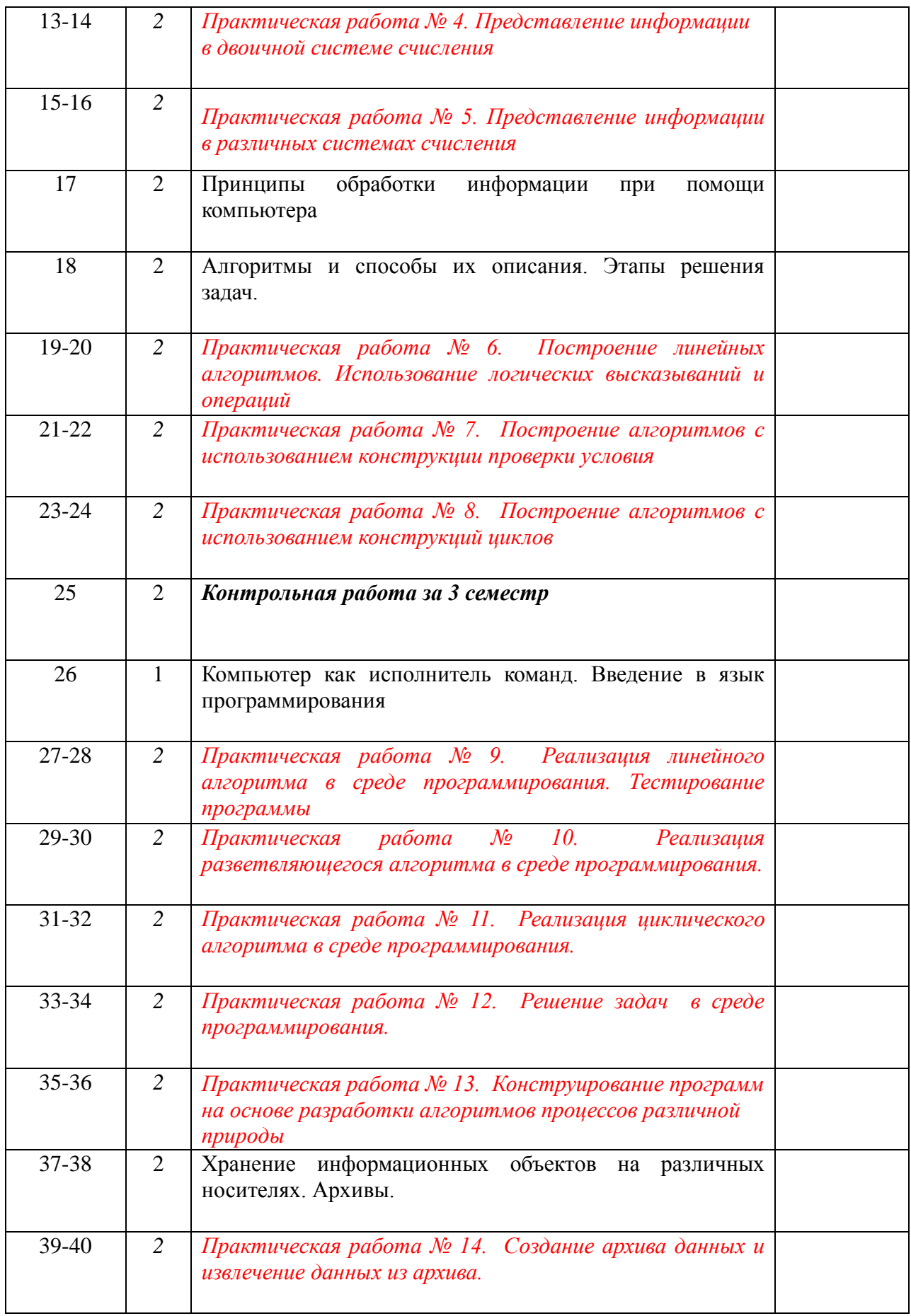

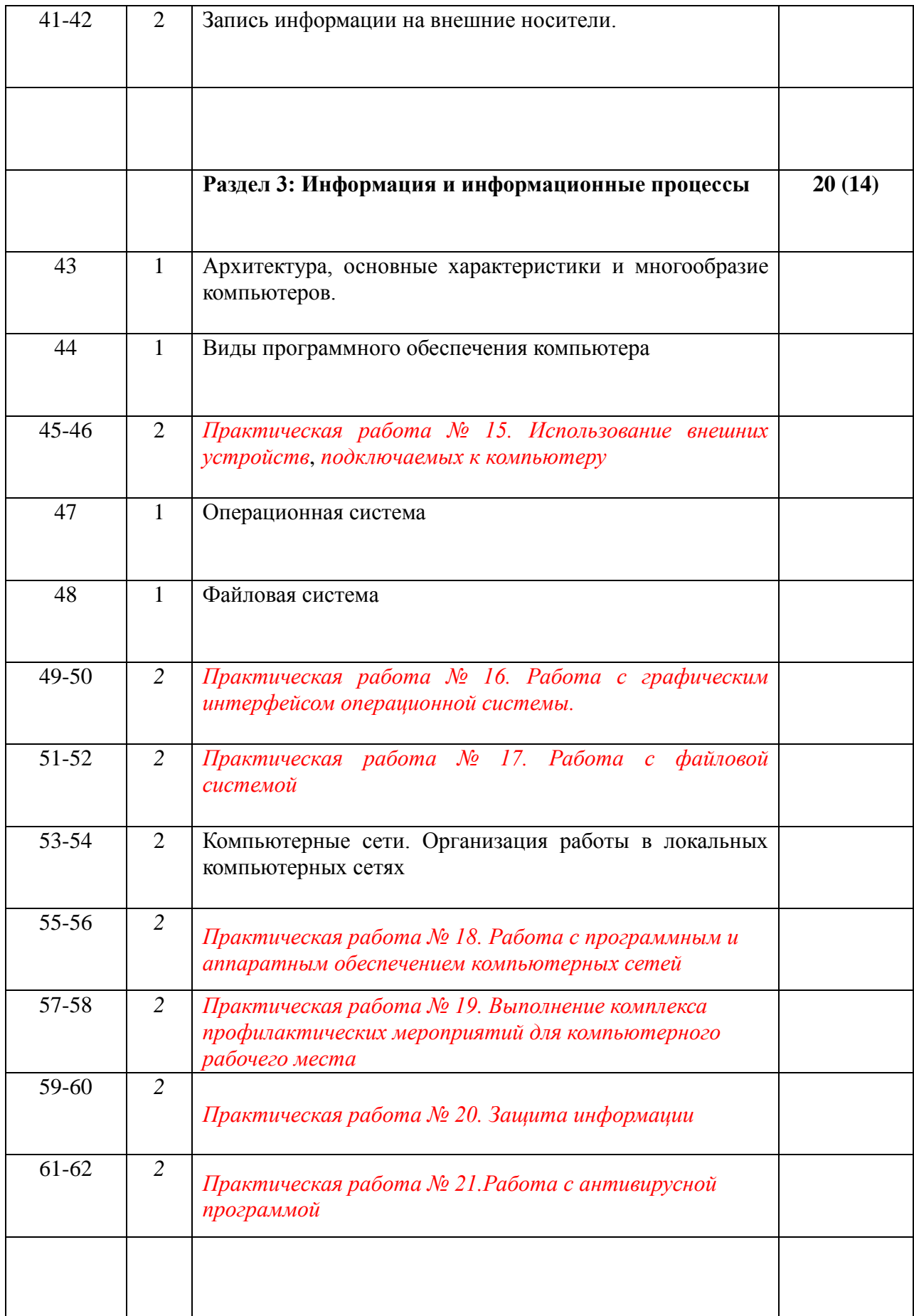

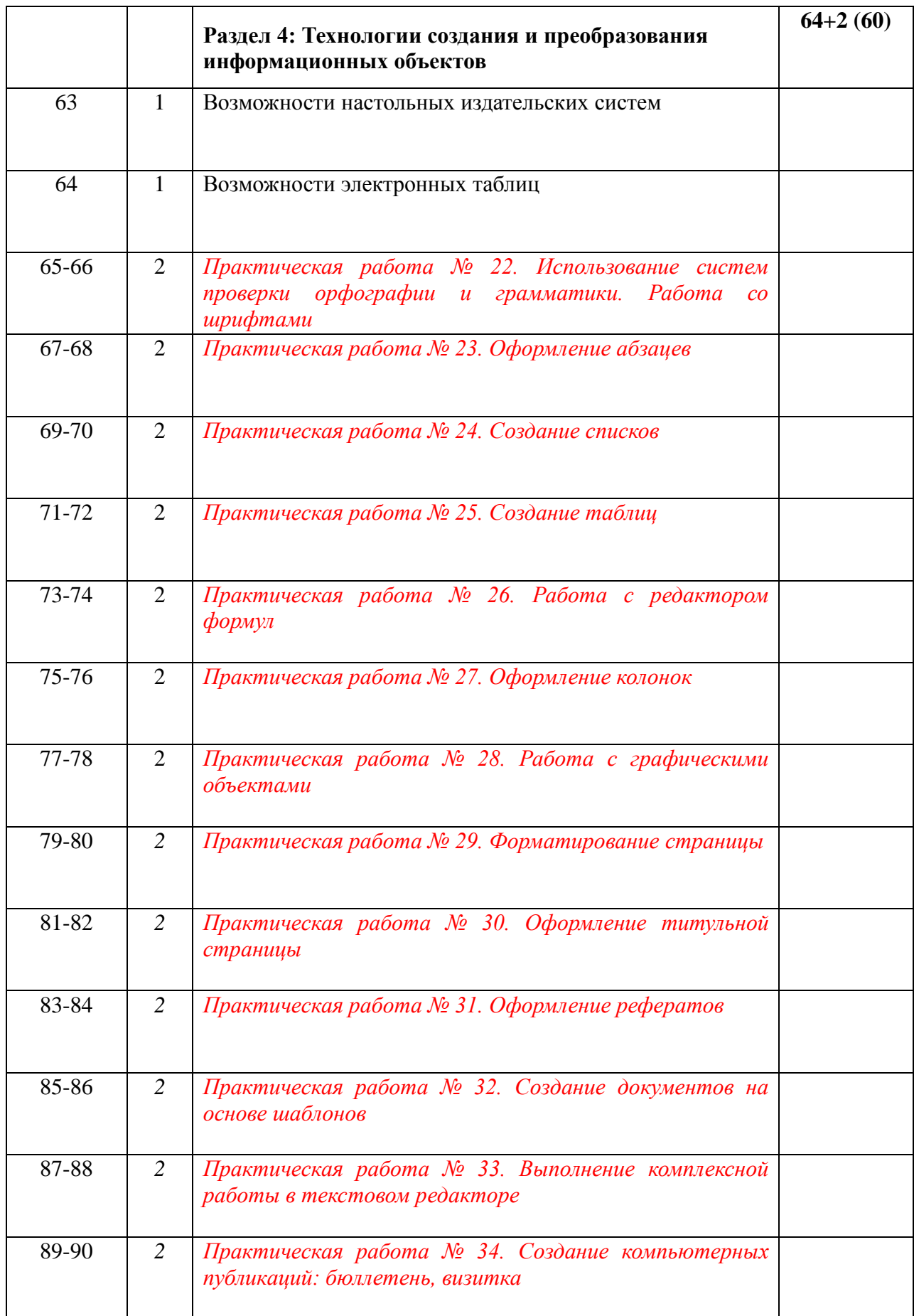

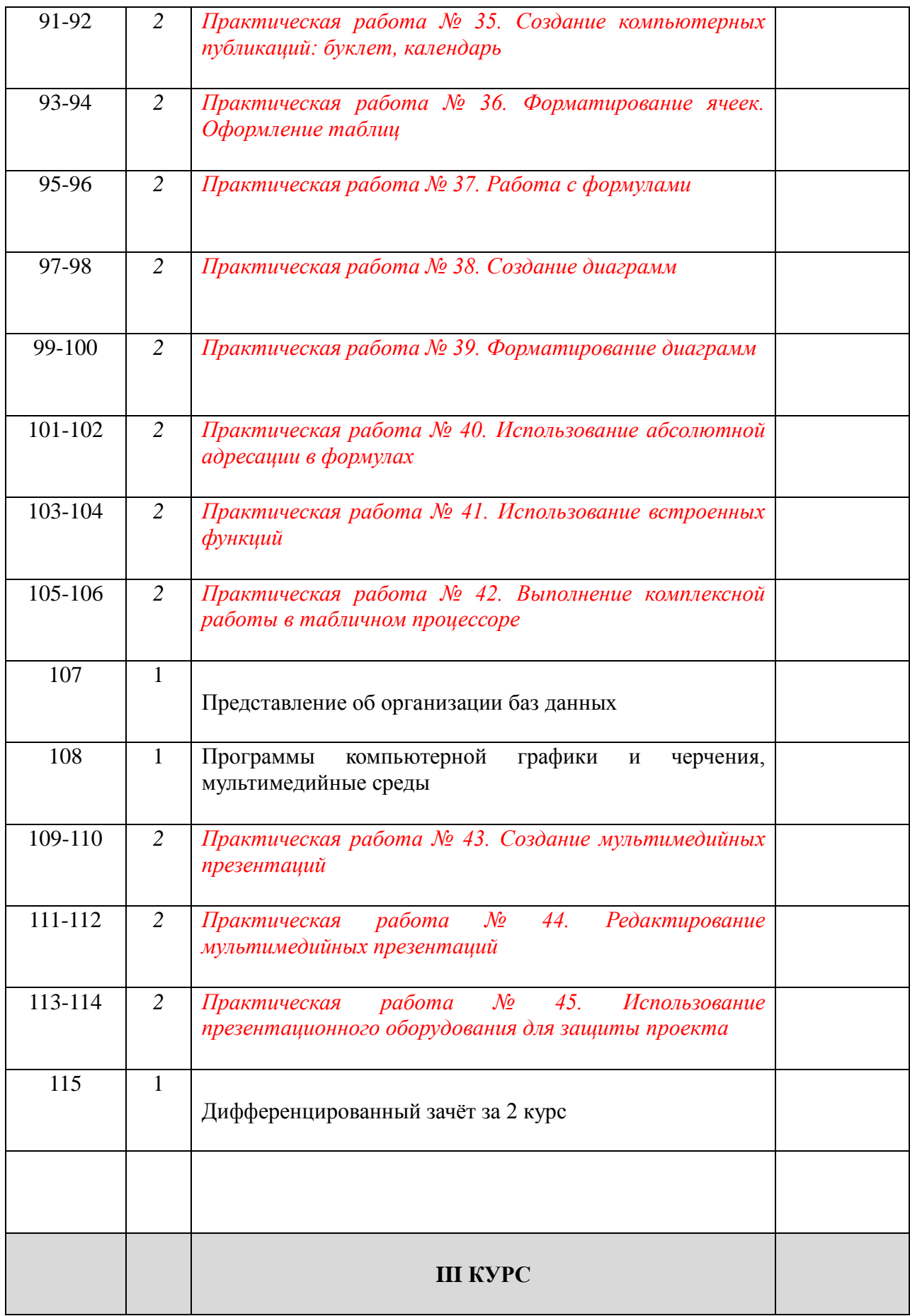

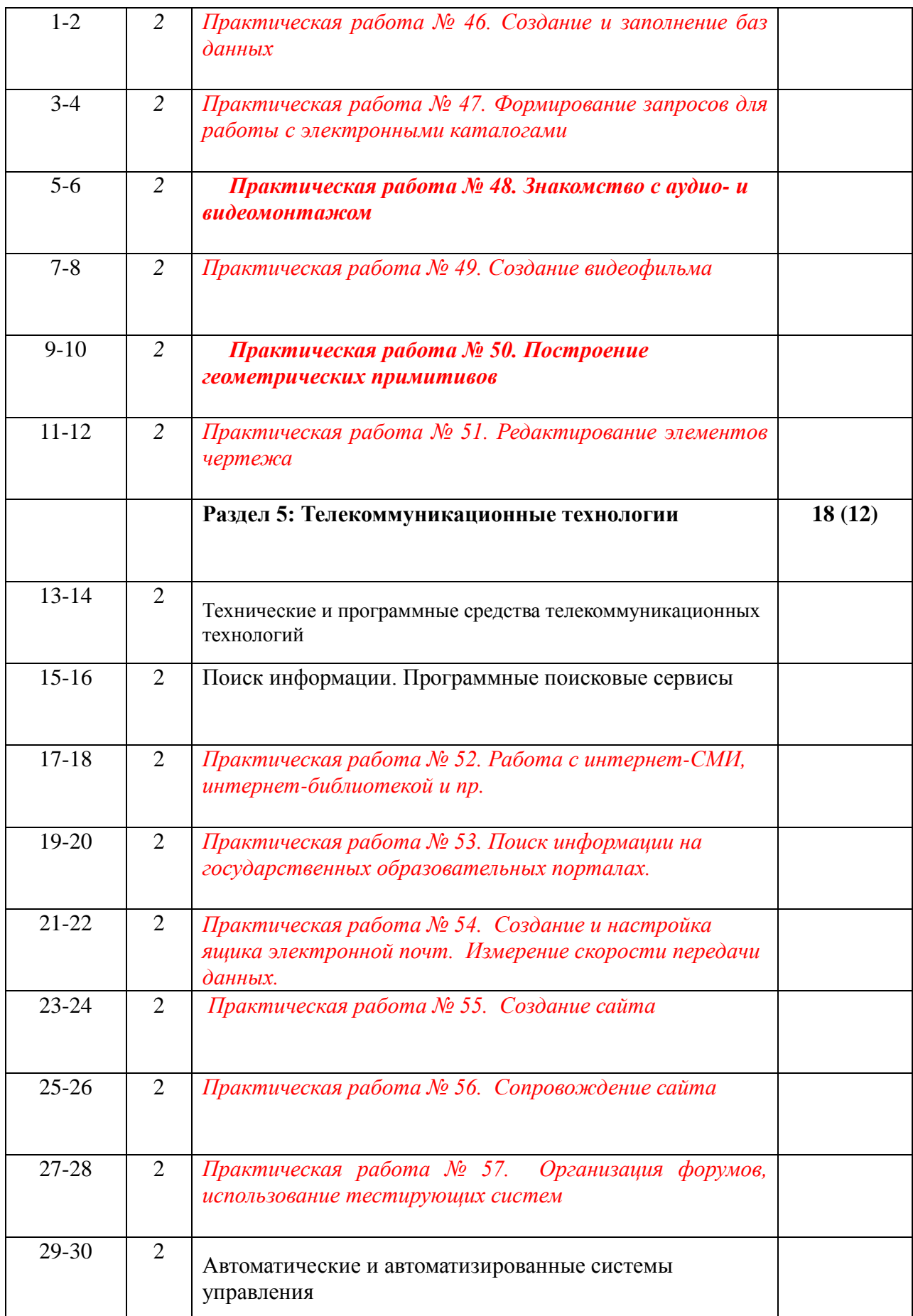

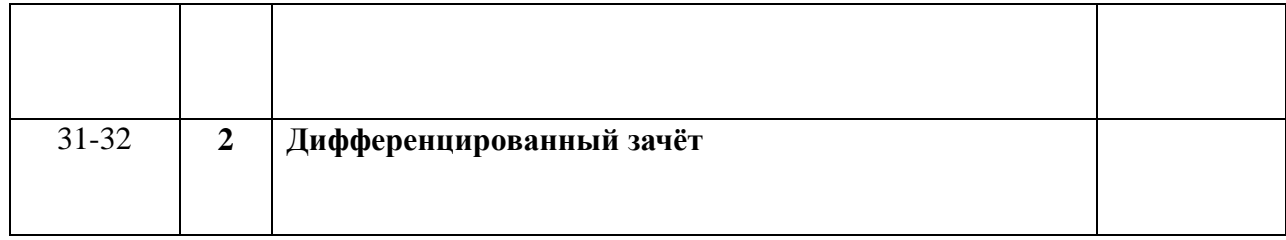

# **ПЛАНИРОВАНИЕ УЧЕБНЫХ ЗАНЯТИЙ С ИСПОЛЬЗОВАНИЕМ АКТИВНЫХ И ИНТЕРАКТИВНЫХ ФОРМ И МЕТОДОВ ОБУЧЕНИЯ**

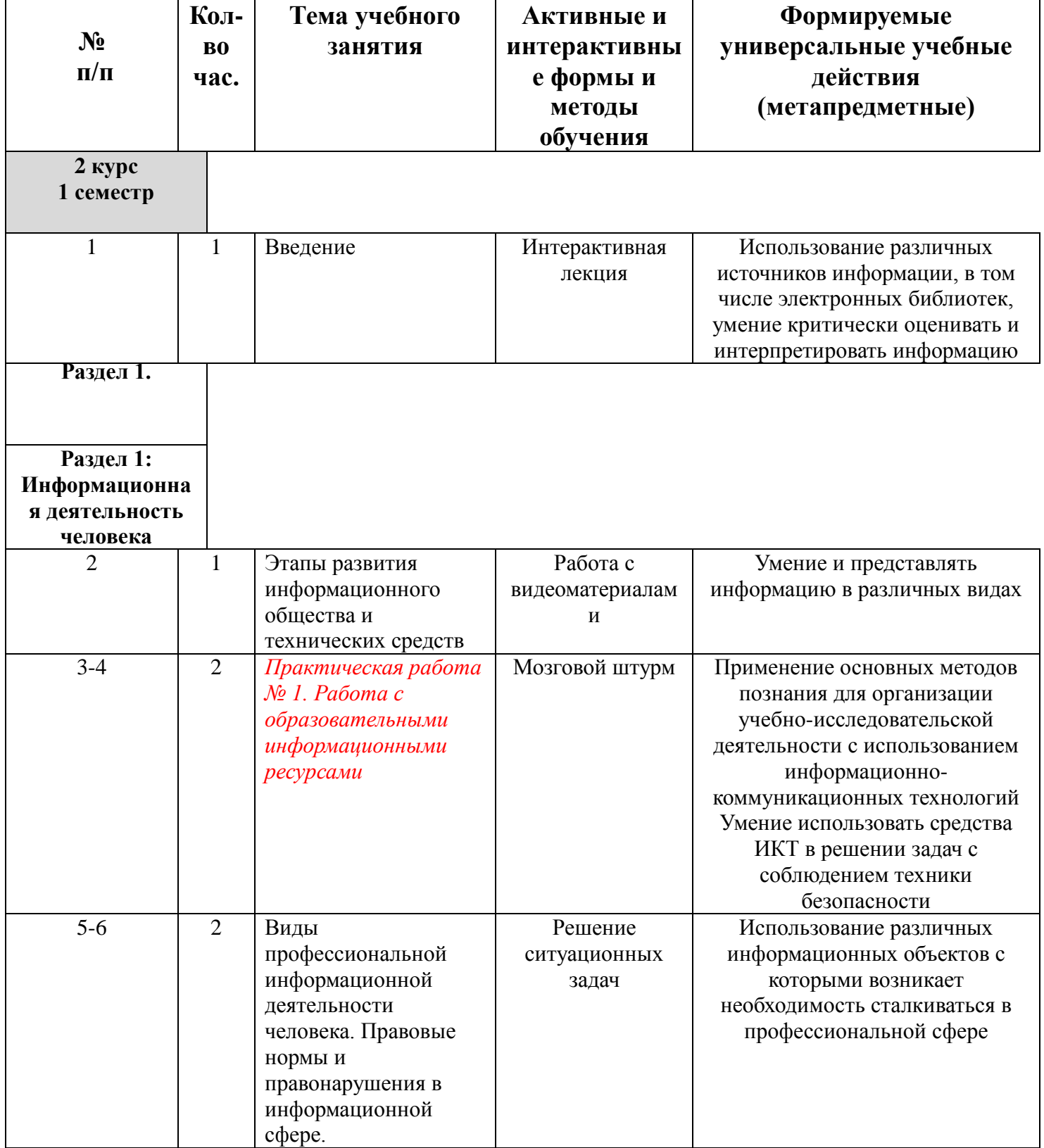

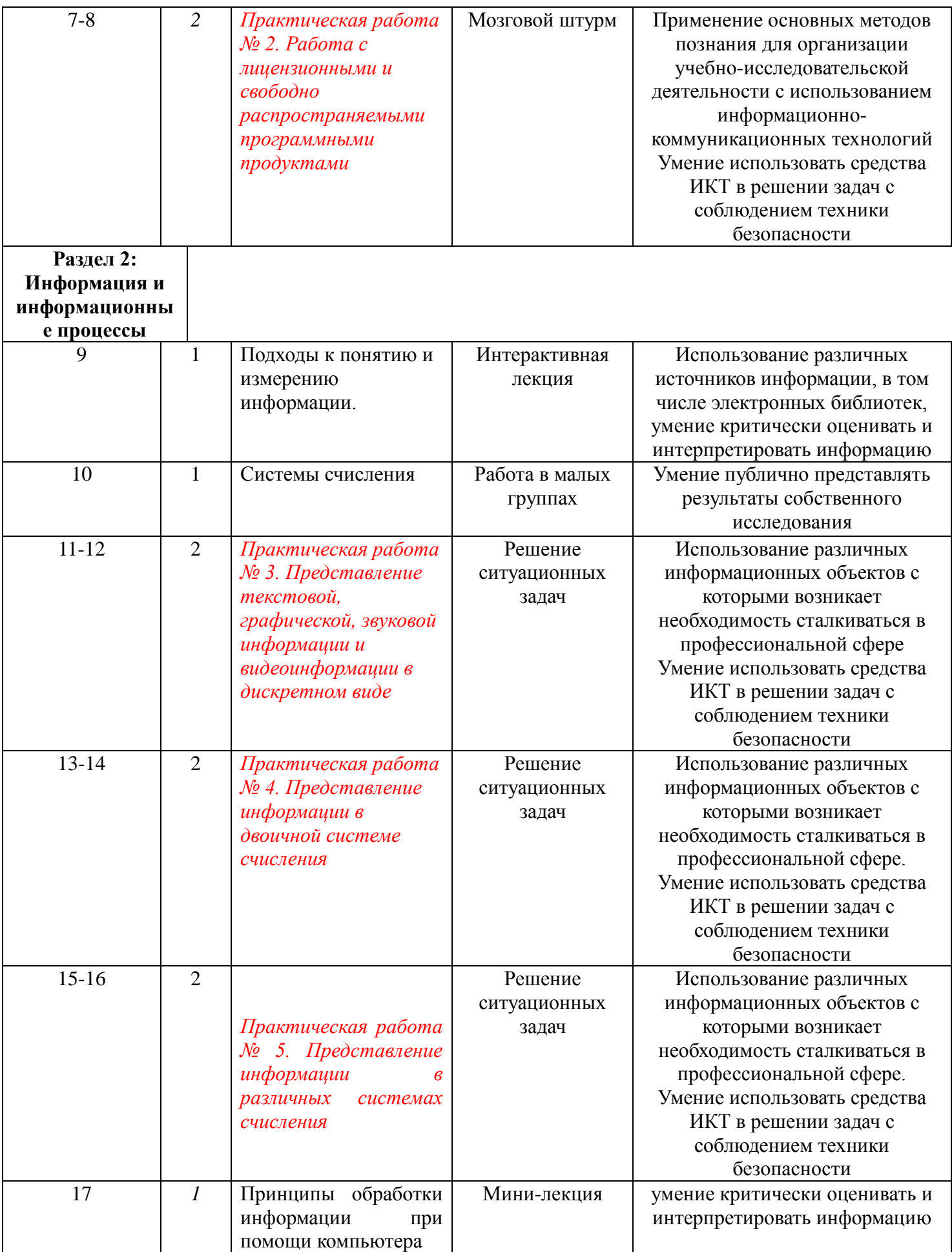

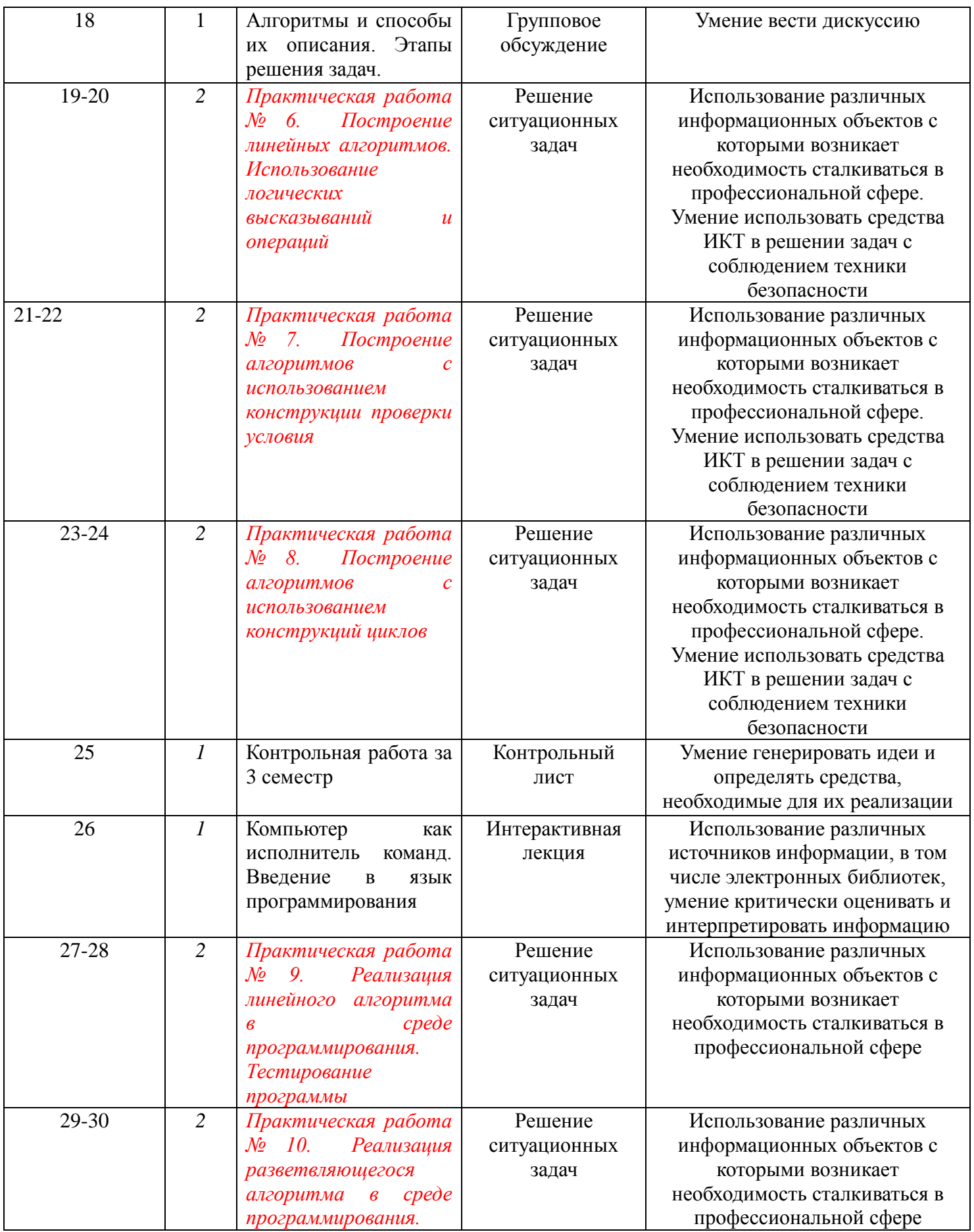

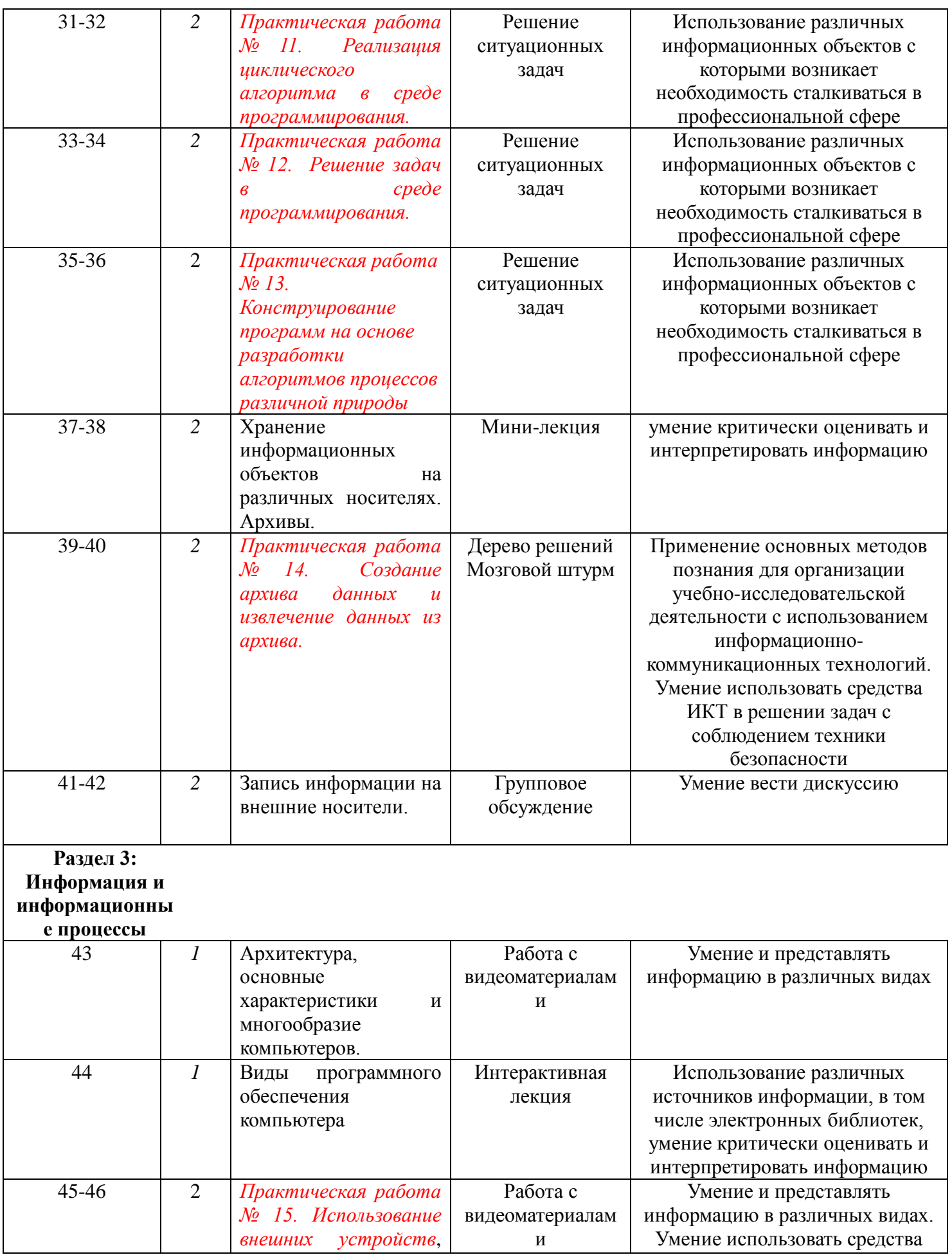

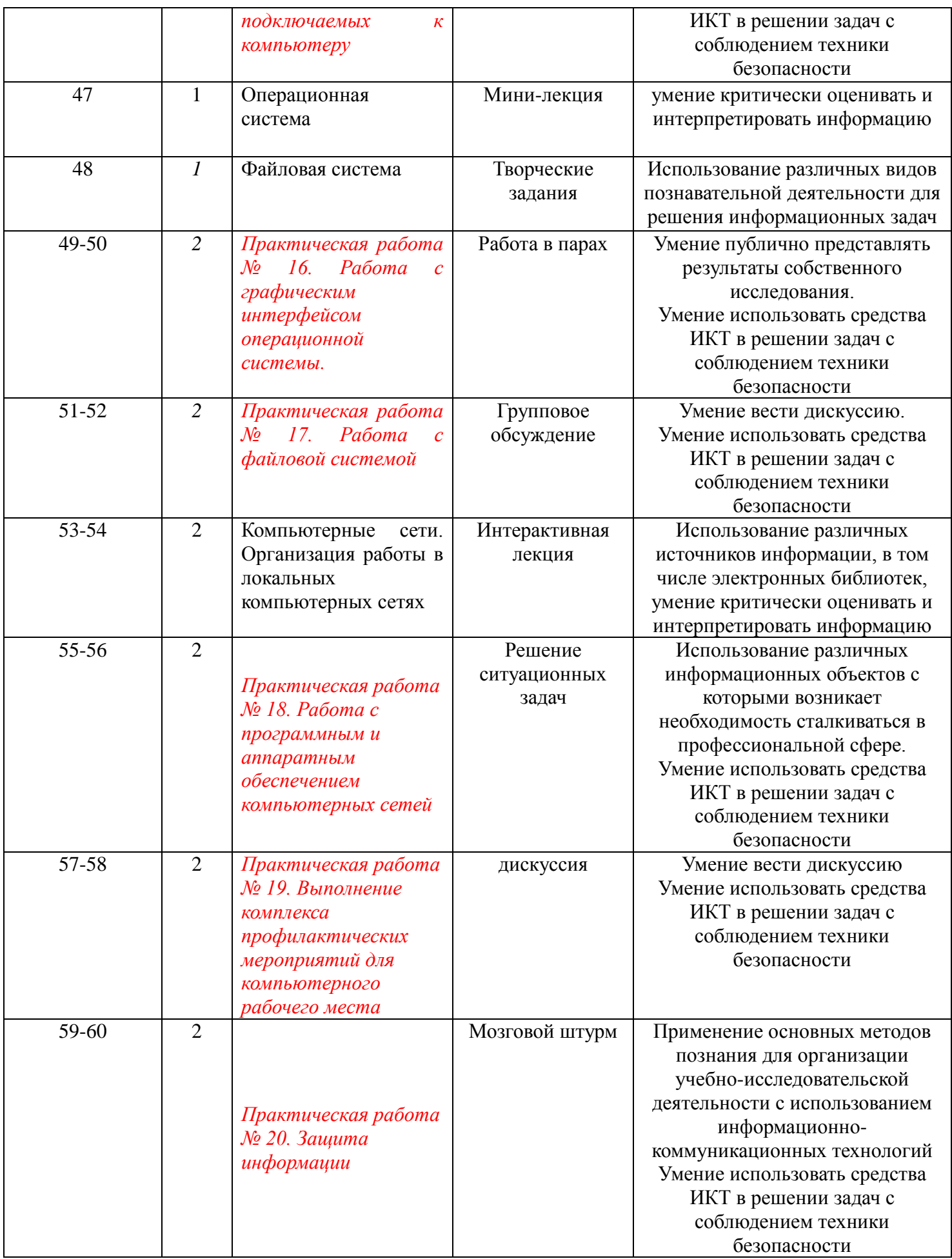

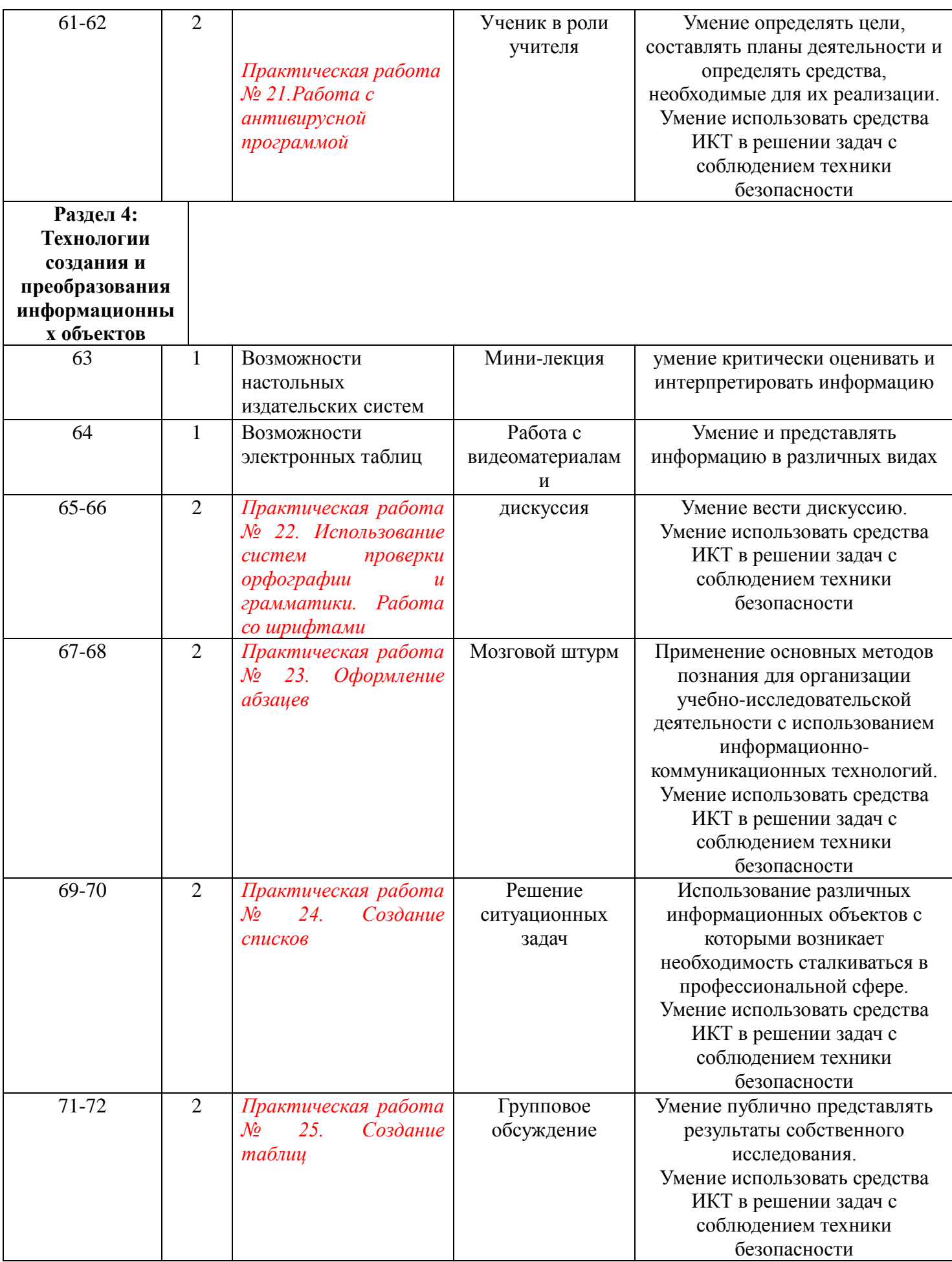

![](_page_43_Picture_313.jpeg)

![](_page_44_Picture_304.jpeg)

![](_page_45_Picture_313.jpeg)

![](_page_46_Picture_313.jpeg)

![](_page_47_Picture_319.jpeg)

![](_page_48_Picture_213.jpeg)

# **Приложение 3**

## ГРАФИК ИЗУЧЕНИЯ ИНФОРМАТИКА по профессии **09.01.03 «Пекарь»,**

![](_page_49_Picture_413.jpeg)

![](_page_50_Picture_169.jpeg)

![](_page_50_Picture_170.jpeg)

 $\Box$  – подготовка докладов  $T$  – составление таблиц

КР – составление кроссвордов и подготовка конспекта

ПР – подготовка к проверочной работе ТС – составление тестов

М – подборка материала **РЗ** – решение задач

**Приложение 3**

### ГРАФИК ИЗУЧЕНИЯ ИНФОРМАТИКА

## по профессии **08.01.08 «Мастер отделочных строительных работ»**

![](_page_51_Picture_435.jpeg)

### **3 курс**

![](_page_52_Picture_164.jpeg)

Д – подготовка докладов

Т – составление таблиц

КР – составление кроссвордов

К – подготовка конспекта и подборка материала

ПР – подготовка к проверочной работе РЗ – решение задач

ТС – составление тестов

# **Приложение 4**

## **МАТРИЦА ФОРМИРОВАНИЯ ОК**

по учебной дисциплине «**Информатика**»

![](_page_53_Picture_336.jpeg)

![](_page_54_Picture_90.jpeg)

Темы проектов в соответствии с требованиями ФГОС СОО

1. Умный дом

2. Коллекция ссылок на электронно-образовательные ресурсы на сайте образовательной организации по профильным направлениям подготовки.

- 3. Создание структуры базы данных библиотеки
- 4. Простейшая информационно-поисковая система
- 5. Статистика труда
- 6. Графическое представление процесса
- 7. Проект теста по предметам
- 8. Профилактика ПК
- 9. Инструкция по безопасности труда и санитарным нормам
- 10. Автоматизированное рабочее место (АРМ) специалиста
- 11. Мой рабочий стол на компьютере
- 12. Администратор ПК, работа с программным обеспечением
- 13. Электронная библиотека
- 14. Прайс-лист
- 15. Оргтехника и специальность
- 16. Ярмарка профессий
- 17. Плакат-схема
- 18. Музыкальная открытка
- 19. Эскиз и чертеж (САПР)
- 20. Реферат
- 21. Статистический отчет
- 22. Диаграмма информационных составляющих
- 23. Электронная тетрадь
- 24. Журнальная статья
- 25. Вернисаж работ на компьютере
- 26. Электронная доска объявлений
- 27. Резюме: ищу работу
- 28. Защита информации
- 29. Личное информационное пространство
- 30. Телекоммуникации: конференции, интервью, репортаж
- 31. Дистанционный тест, экзамен